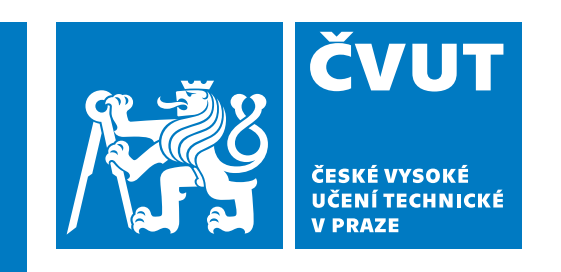

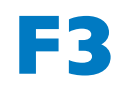

**F3 Fakulta elektrotechnická Katedra počítačů**

**Bakalářská práce**

# **Systém pro sledování klíčových ukazatelů výkonnosti**

**Lenka Hornová Obor: Softwarové inženýrství a technologie**

**Květen 2024 Vedoucí práce: Ing. Martin Dobiáš, Ph.D.**

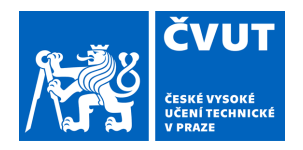

# ZADÁNÍ BAKALÁŘSKÉ PRÁCE

## **I. OSOBNÍ A STUDIJNÍ ÚDAJE**

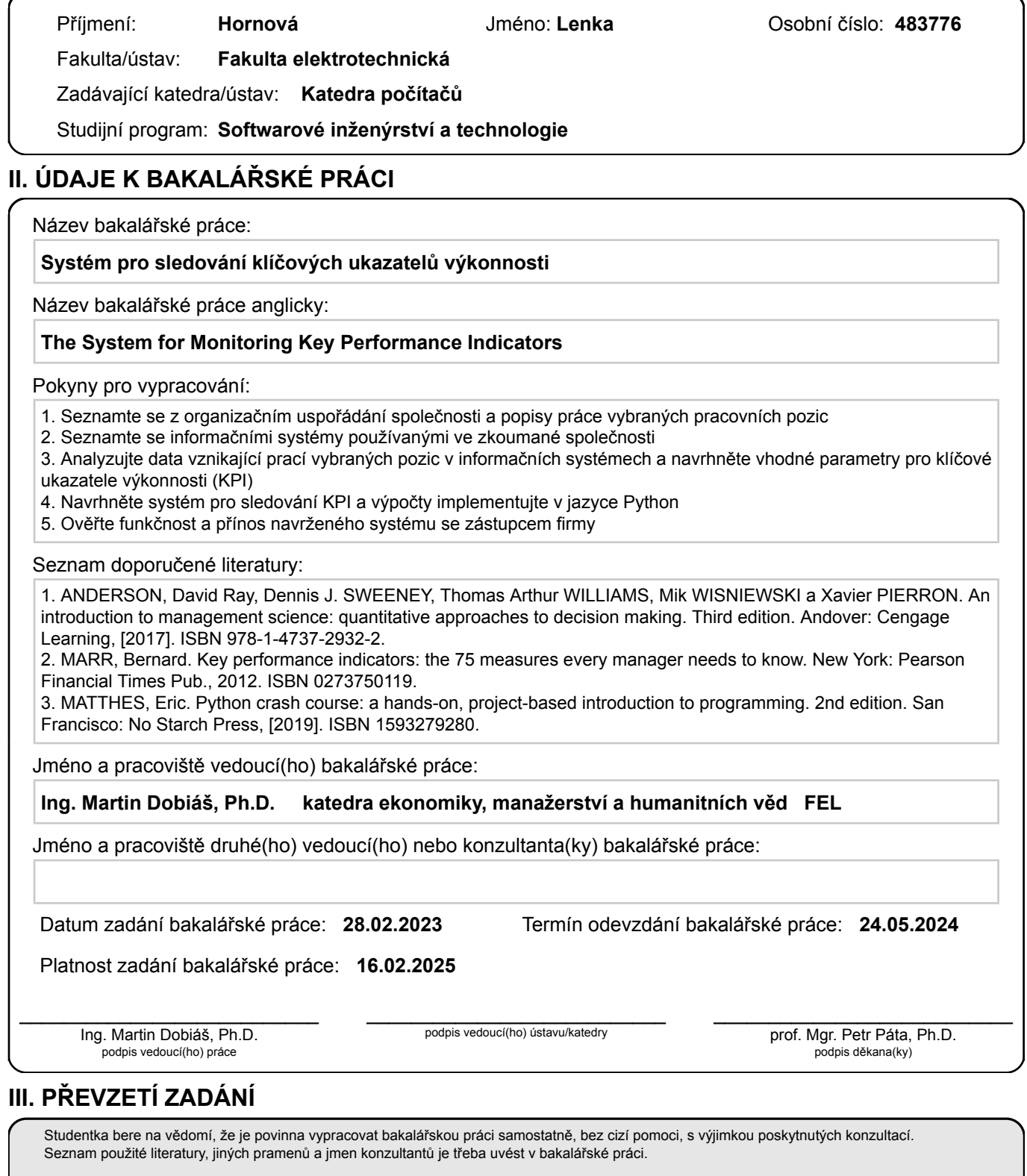

Datum převzetí zadání **Podpis studentky** 

.

## **Poděkování / Prohlášení**

Chtěla bych poděkovat vedoucímu bakalářské práce Ing. Martinu Dobiáši, Ph.D. za jeho podnětné rady, trpělivost a čas, který mi věnoval při řešení dané problematiky.

Dále děkuji všem respondentům a IT technikovi z firmy Medicton, kteří mi poskytli potřebné informace pro zdárné dopracování mé práce.

V neposlední řadě také děkuji své rodině, za to že to se mnou všechno přežila.

Prohlašuji, že jsem předloženou práci vypracovala samostatně a že jsem uvedla veškeré použité informační zdroje.

V Praze dne 20. 05. 2024

## **Abstrakt / Abstract**

Tato bakalářská práce se zaměřuje na návrh, vývoj a implementaci systému pro sledování klíčových ukazatelů výkonnosti (KPI) ve společnosti Medicton Group. Cílem práce bylo analyzovat současné procesy a identifikovat klíčové oblasti, které by mohly být sledovány pomocí KPI. Na základě této analýzy byla navržena interaktivní webová aplikace, která umožňuje vizualizaci a analýzu dat pomocí moderních nástrojů jako jsou Dash a Plotly. Aplikace byla následně testována se zástupci společnosti, aby se ověřila její funkčnost a přínos pro zlepšení efektivity a kvality práce.

**Klíčová slova:** KPI, klíčové ukazatele výkonnosti, vizualizace dat, dashboard, výkonnost zaměstnanců, Medicton Group, Python, Dash, Plotly

This bachelor thesis focuses on the design, development, and implementation of a system for monitoring key performance indicators (KPIs) at Medicton Group. The aim was to analyze current processes and identify key areas that could be monitored using KPIs. Based on this analysis, an interactive web application was designed, allowing for the visualization and analysis of data using modern tools such as Dash and Plotly. The application was subsequently tested with company representatives to verify its functionality and benefits in improving work efficiency and quality.

**Keywords:** KPI, key performance indicators, data visualization, dashboard, employee performance, Medicton Group, Python, Dash, Plotly

## **Obsah /**

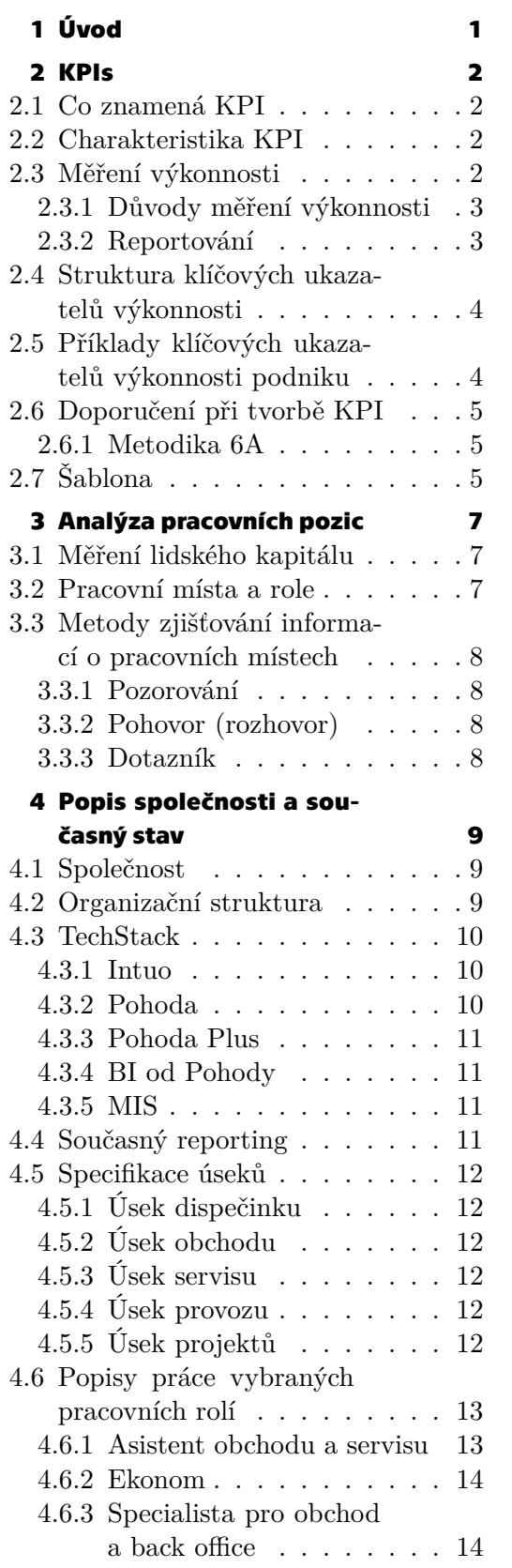

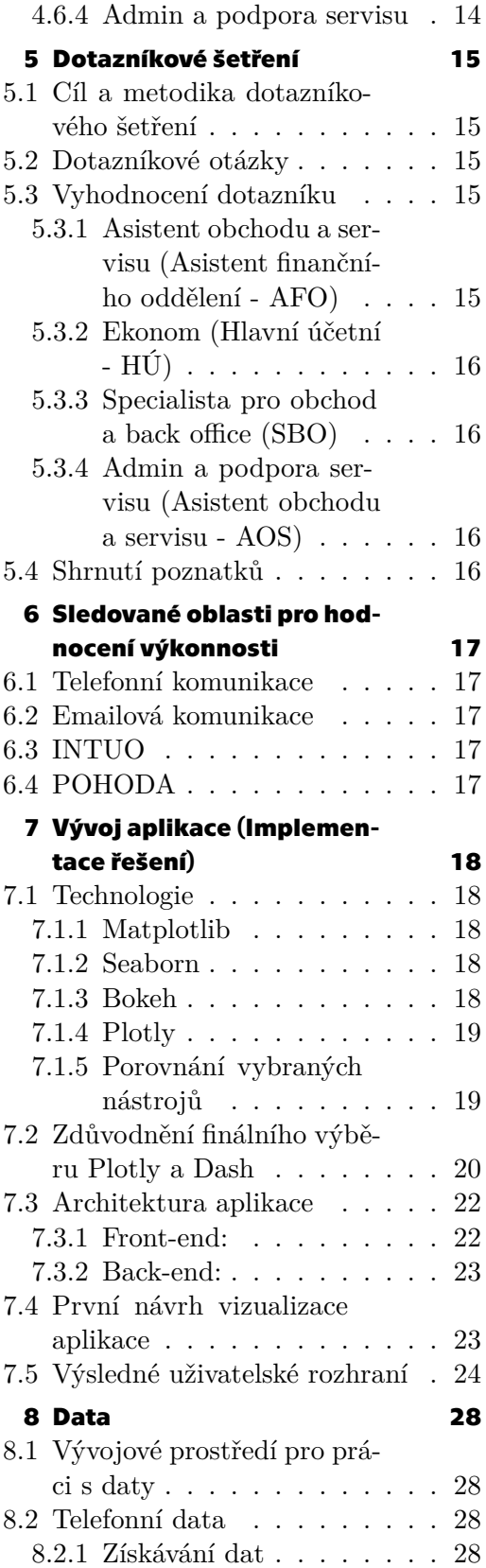

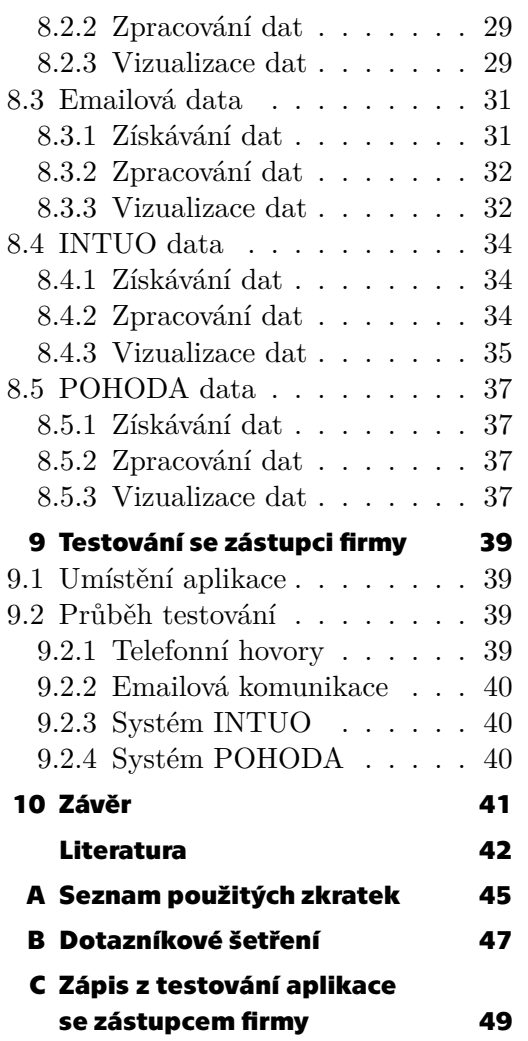

## **Tabulky / Obrázky**

- **[2.1](#page-15-0)** KPI šablona podle API ..........[6](#page-15-1)
- **[7.1](#page-29-2)** Porovnání Plotly Bokeh........ [20](#page-29-1)
- **[7.2](#page-29-3)** Porovnání Dash Bokeh......... [20](#page-29-1)

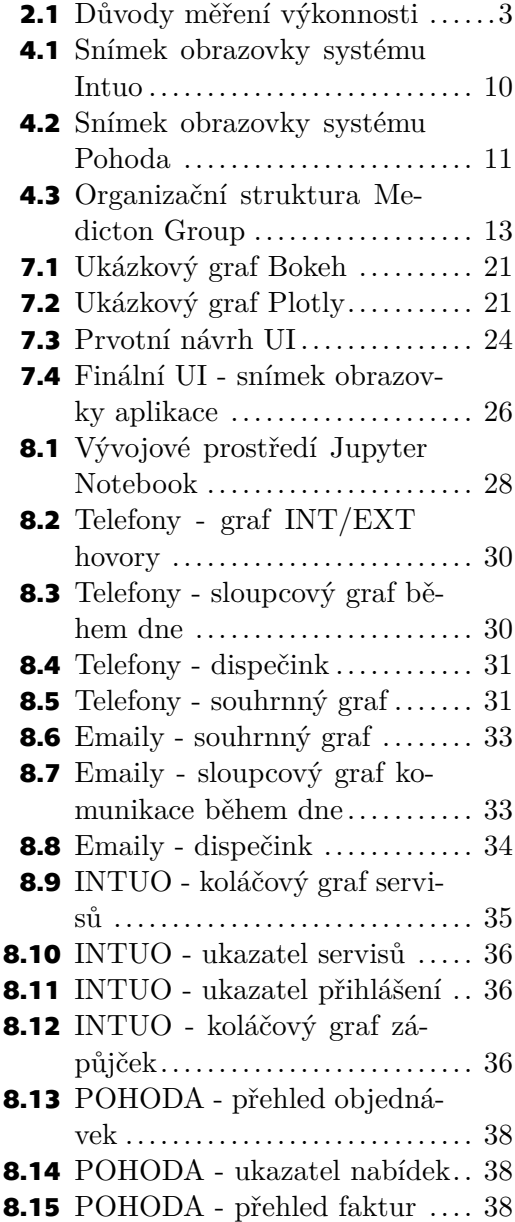

<span id="page-10-1"></span><span id="page-10-0"></span>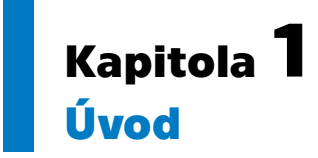

V dnešní době je efektivní řízení lidských zdrojů klíčovým faktorem úspěchu každé organizace. S rostoucími nároky na kvalitu a efektivitu se firmy stále více zaměřují na na měření a hodnocení výkonnosti svých zaměstnanců. Klíčové ukazatele výkonnosti (Key Performance Indicators - KPIs) představují důležitý nástroj, který umožňuje objektivní měření a sledování výkonnosti jednotlivců i týmů v rámci organizace. Tato bakalářská práce se zaměřuje na vytvoření systému pro hodnocení výkonnosti zaměstnanců ve společnosti Medicton Group.

Medicton Group, významný hráč na trhu se zdravotnickou technikou, se rozhodla zavést systém pro monitorování a hodnocení výkonu zaměstnanců v oddělení Back office. Hlavním cílem práce je identifikovat klíčové oblasti pro hodnocení výkonnosti, navrhnout vhodné KPIs a implementovat interaktivní dashboard, který umožní vizualizaci a analýzu těchto ukazatelů.

Práce pokrývá:

- **.** teoretický základ problematiky
- **.** metodologii
- **.** analýzu současného stavu
- **.** návrh a implementaci řešení  $\blacksquare$ návr<br/>h a implementaci řeše $\blacksquare$ testování webové aplikace
- 

Úvodní část práce se zabývá definicí a významem KPIs, jejich charakteristikou a důvody pro jejich využití. Následuje analýza pracovních pozic ve společnosti Medicton Group, která zahrnuje dotazníkové šetření formou rozhovoru pro získání komplexního pohledu na pracovní činnosti zaměstnanců. Dále je popsán současný stav společnosti, organizační struktura a technické zázemí, což poskytuje kontext pro návrh systému hodnocení výkonnosti. V rámci vývoje aplikace jsou představeny technologie a nástroje pro tvorbu dashboardu a postup jeho implementace. Poslední část práce se věnuje testování aplikace a shrnuje hlavní přínosy a výsledky implementace systému.

<span id="page-11-1"></span><span id="page-11-0"></span>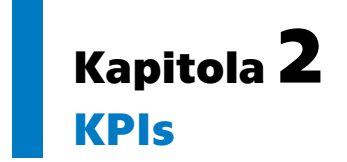

Měřit můžeme cokoli. Pokud můžeme věci nějakým způsobem vnímat, tak se hodí k nějakému typu měřicí metody. Bez ohledu na to, jak "zvláštní" měření to je, je to stále měření, pokud se z něj dozvíte víc než jste věděli dříve. A to, co vám připadá neměřitelné, je prakticky vždy řešeno poměrně jednoduchou metodou měření.[[1](#page-51-1)]

## <span id="page-11-2"></span>**2.1 Co znamená KPI**

- **.** Key KPI měří důležité procesy/služby/subjekty, ne jen nějaký zlomek toho, co se děje
- **.** Performance KPI říká něco o tom, jak to dobře funguje
- **.** Indicator KPI charakterizuje, míru toho, jak dobře se něco dělá, ale samo o sobě to nedokazuje

Klíčové ukazatele výkonnosti podniku jsou indikátory, ukazatele či metriky měřící výkonnost procesu, služby, organizačního útvaru nebo celé organizace, pod výkonností si lze představit kvalitu, efektivnost, směřování k předem určenému cíli. [\[2\]](#page-51-2)

Parmenter [\[3\]](#page-51-3) říká, že KPI je sada ukazatelů soustředících se na výkonnost podniku a určujících současný a budoucí úspěch podniku. Je tedy zřejmé, že je jimi možné měřit výkonnost podniku.

## <span id="page-11-3"></span>**2.2 Charakteristika KPI**

KPIs jsou charakterizovány těmito vlastnostmi:

- **.** Mají nefinanční povahu, nelze je vyjádřit žádnou měnou
- **.** Jsou měřené velmi často, některé nepřetržitě, denně nebo týdně
- **.** Bývají uplatňovány ze strany managementu, s jejich pomocí se zjišťují informace o chodu podniku
- **.** Každý zaměstnanec je s nimi seznámen a chápe je, přesně určují činnosti vyžadované od zaměstnanců
- **.** Mají zásadní dopad na společnost a faktory jejího úspěchu[[3](#page-51-3)]

## <span id="page-11-4"></span>**2.3 Měření výkonnosti**

Pro zajištění dobře fungující společnosti je potřeba měřit její výkonnost. Podle Wagnera [\[4\]](#page-51-4) můžeme obecně říci, že měření je "činnost, při které dochází k přiřazení hodnoty určité charakteristice zkoumaného objektu". Výsledkem měření je potom hodnota popisující charakteristiku objektu, nejdůležitější je však vědět, jak tuto hodnotu máme interpretovat.

#### <span id="page-12-1"></span>**2.3.1 Důvody měření výkonnosti**

<span id="page-12-0"></span>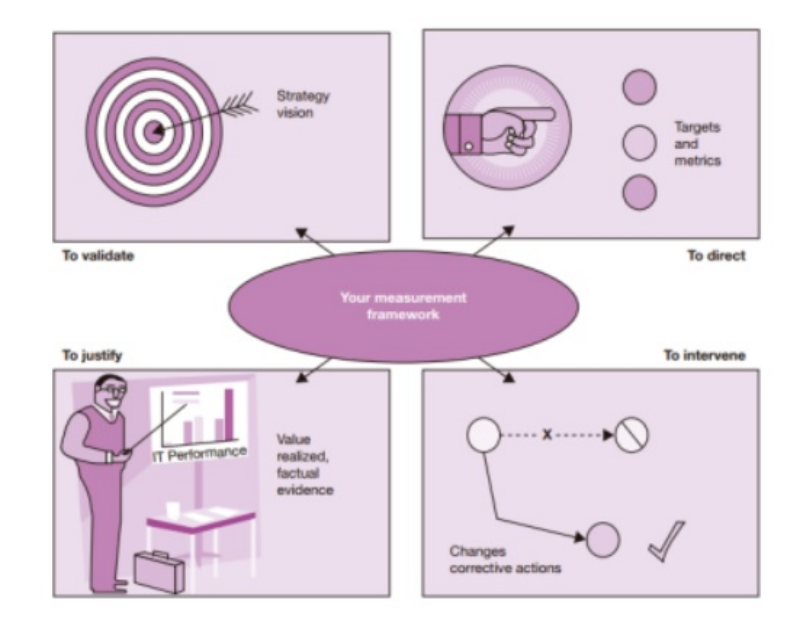

Na obrázku [2.1](#page-12-3) lze vidět 4 důvody, proč lidé měří a monitorují:

<span id="page-12-3"></span>**Obrázek 2.1.** Důvody měření výkonnosti. Převzato z [\[5](#page-51-5)]

- **. ověření** (to validate) slouží ke kontrole vhodnosti předchozích rozhodnutí,
- **. řízení** (to direct) slouží k nastavení toku aktivit ve správném pořadí, aby se setkaly s danými cíli. Řízení je nejsilnější důvod pro monitoring a měření,
- **. zdůvodnění** (to justify) skutečnými důkazy (hodnotami), že jsme vybrali správný postup například v případě sporů,
- **. zakročení** (to intervene) umožňuje identifikování bodu zásahu, navazujících změn a nápravných opatření.[[5](#page-51-5)]

K výše zmíněným důvodům lze ještě zařadit uchovávání údajů/dat, ke kterým se lze později vracet, srovnávání v přítomnosti či v různých časových obdobích. Díky měření také může dojít k rozpoznání nových charakteristik objektu. [\[4\]](#page-51-4)

#### <span id="page-12-2"></span>**2.3.2 Reportování**

Získáním naměřených hodnot nic nekončí a je očekávána další spousta práce. Nasbíraná data je potřeba dát dohromady a analyzovat, kvůli získání určité hodnoty z těchto dat. Data mohou mít různou formu a je potřeba získat (vyfiltrovat) taková data, která nám pomohou k neustálému zlepšování. Proto je důležité se nejprve ptát, proč měříme, viz sekce [2.3.](#page-11-4)

Rozhodnutí, jak budeme prezentovat dané výsledky, zahrnuje identifikování všech zainteresovaných stran a ujištění se, že rozumíme všem potřebám každé strany. Prezentace měřitelnosti a metrik je běžně udělána pomocí reportů nebo dashboardů.

**. Report** Reporty poskytují shrnutí a analýzu metrik, jak je popsáno v kapitole [2.](#page-11-0) Využijeme tedy přístupy "ověřit, řídit, zdůvodnit, zakročit". Typicky bude report prezentovat sesbíraná data a porovnávat s danými KPIs. Dále bude ukazovat dané trendy a výjimky a konečně bude zahrnovat popis toho, jaké akce se mají vykonat po dané analýze.

<span id="page-13-1"></span>*2. KPIs* **..............................................**

**. Dashboard** Dashboard poskytuje rychlý vizuální souhrn metrik. Mohou být tvořeny skrze ITSM nástroje a jsou typicky aktualizovány velmi často, tak aby byl vždy viděn současný stav dat. Dashboard může ukazovat stav dané technologie (dostupnost aplikací a infrastruktury), procesů (počty požadavků service desku) nebo end-to-end služby (počet úspěšných a nezdařených transakcí za poslední hodinu). Z toho vyplývá, že reporty jsou na střední (týdny), až dlouhou dobu (měsíce) a dashboard slouží k vizualizaci krátkodobých dat (hodiny, dny).

Dashboardy jsou často používané k rychlé interakci (při překročení prahových hodnot), ale může sloužit také k ověření, jestli je všechno v pořádku. Dashboard by měl být vytvořen pro specifické publikum. Informace potřebná pro manažera service desku je velmi rozdílná od potřeb manažera obchodního oddělení. [\[5\]](#page-51-5)

## <span id="page-13-0"></span>**2.4 Struktura klíčových ukazatelů výkonnosti**

KPI vystihují požadovanou výkonnost (hospodárnost, efektivnost, kvalitu) hodnoceného útvaru a využívají se ve všech úrovních řízení organizace, včetně řízení strategického, podle cílů či řízení služeb. [\[6\]](#page-51-6)

Využití klíčových ukazatelů výkonnosti umožňuje přesnější komunikaci se zaměstnanci o jejich výkonnosti a identifikování oblastí, ve kterých mohou pracovníci zlepšovat své dovednosti.[[7](#page-51-7)]

V podnikové praxi lze identifikovat dva typy KPI. První souhrnný typ (jako index spokojenosti zákazníků, zisk před zdaněním, zisk na zákazníka), vypovídá o celkové výkonnosti organizace, ale nenabízí jednoduchou odpověď na to, co dělat, aby se výkonnost zvýšila. KPI druhého typu vybízí k akcím, vedoucím k odstranění nepříznivých jevů.

KPI druhého typu pak splňují tyto charakteristiky:

- **.** Nefinanční metrika.
- **.** Časté pravidelné měření.
- **.** Podstatné informace pro management.
- **.** Měření a nápravná opatření jsou srozumitelná pro všechny pracovníky. **.** Určují odpovědnost jednotlivců či týmů.
- 
- **.** Mají podstatný dopad na výkonnost, protože ovlivňují více perspektiv BSC. **.** Mají pozitivní dopad na jiné ukazatele výkonnosti.[[8](#page-51-8)]
- 

#### <span id="page-13-2"></span>**2.5 Příklady klíčových ukazatelů výkonnosti podniku**

KPI jsou ukazatele popisující, jestli je organizace úspěšná. Využívají-li se správným způsobem, mohou vést ke zlepšení výsledků celé organizace. Jejich prostřednictvím lze sledovat například výkon zaměstnanců, růst počtu zákazníků, podíl žen v podniku, nebo třeba obrat. [\[9\]](#page-51-9)

"Typickým ukazatelem KPI může být například počet nově uzavřených zakázek v minulém týdnu. Tento ukazatel umožňuje firmě velmi pružně reagovat na případné nepříznivé jevy a pokles poptávky, jednoznačně ukazuje, jaká činnost je od pracovníků vyžadována."[[6\]](#page-51-6)

V oblasti řízení lidských zdrojů se mohou předmětem hodnocení výkonnosti (resp. indikátory KPI) stát následující kategorie:

- <span id="page-14-1"></span>**.** Výsledky činnosti organizace (tj. obrat, náklady či zisk na pracovníka, produktivita práce).
- **.** Odměňování a zaměstnanecké výhody (jejich náklady, struktura).
- $\blacksquare$  Odměňování a zaměstnanecké výhody (jejich náklady, struktura). $\blacksquare$  Chování pracovníků (fluktuace, absence, spokojenost pracovníků).
- **.** Talent management (klíčové pozice, negativní fluktuace). **.** Talent management (klíčové pozice, negativní fluktuace).<br>**•** Nábor a výběr (finanční a časové náklady).
- 
- **.** Vzdělávání a rozvoj (finanční a časové náklady na školení).
- **.** Organizační struktura HRM (počet pracovníků na pracovníka personálního útvaru, náklady personálního útvaru). [\[10](#page-51-10)]

## <span id="page-14-2"></span><span id="page-14-0"></span>**2.6 Doporučení při tvorbě KPI**

#### **2.6.1 Metodika 6A**

Metodika 6A při definování KPI vychází přímo z best practices úspěšných organizací. Na tvorbu KPI klade následující požadavky:

- **. Srovnatelnost** KPI má být v souladu s konkrétními cíli, a tedy pokud podnikatelská činnost pokračuje stále stejným způsobem, tak má být stále stejně jednoduché shromažďovat data pro vyhodnocení KPI.
- **. Dosažitelnost** ukazatele KPI jsou snadno dosažitelné, a tedy i snadno měřitelné.
- **. Akutnost** KPI má umožnit zájmovým skupinám, ať mají informace o cílech a jejich měření, plnění. V případě problémů pak mohou ihned reagovat na nedostatečný vývoj.
- **. Přesnost** data pro hodnocení KPI mají být spolehlivá a přesná, aby nevedla k nesprávné interpretaci.
- **. Použitelnost** výsledky KPI vytváří data, která musí ovlivnit nastavení strategie, taktického či operativního plánu a podporovat tvorbu nových procesů.
- **. Životnost** data pro výpočet KPI musí být používána po celou dobu životnosti organizace.[[11\]](#page-51-11)

## <span id="page-14-3"></span>**2.7 Šablona**

Aby organizace pomohla vybrat vhodné KPI, vytvořil The Advanced Performance Institute (Bernard Marr) [\[12](#page-51-12)] 20 bodovou šablonu návrhu indikátoru [2.1](#page-15-0), kterou úspěšně používá mnoho jejích klientů.

První čtyři prvky šablony návrhu ukazatele výkonnosti se týkají **účelu ukazatele**.

Potom následují **základní údaje**.

V následující části šablony se zaměřujeme na **technické aspekty sběru dat**. Namísto pouhého výběru jakéhokoli existujícího měřicího nástroje je důležité zvážit sílu, slabiny a vhodnost různých metod sběru dat.

Každý výkonový ukazatel potřebuje **cíl nebo benchmark**, aby bylo možné výkonnostní úrovně zasadit do kontextu, stanovení cílů by nemělo být vnímáno jako administrativní proces, ale jako integrovaná a důležitá součást návrhu významných výkonnostních ukazatelů.

V další části zkontrolujeme, **jak dobrý KPI, který jsme doposud navrhli**, skutečně je. Zde se podíváme na to, jak dobře indikátor ve skutečnosti měří to, co má měřit, náklady <span id="page-15-1"></span>*2. KPIs* **..............................................**

versus přínosy, a prozkoumáme jakékoli nežádoucí důsledky nebo podvádění, které by tento indikátor mohl podporovat.

V poslední části šablony identifikujeme **způsob, jakým je indikátor výkonnosti vykazován**. Identifikuje publikum, omezení přístupu, frekvenci hlášení, kanály hlášení a formáty hlášení:

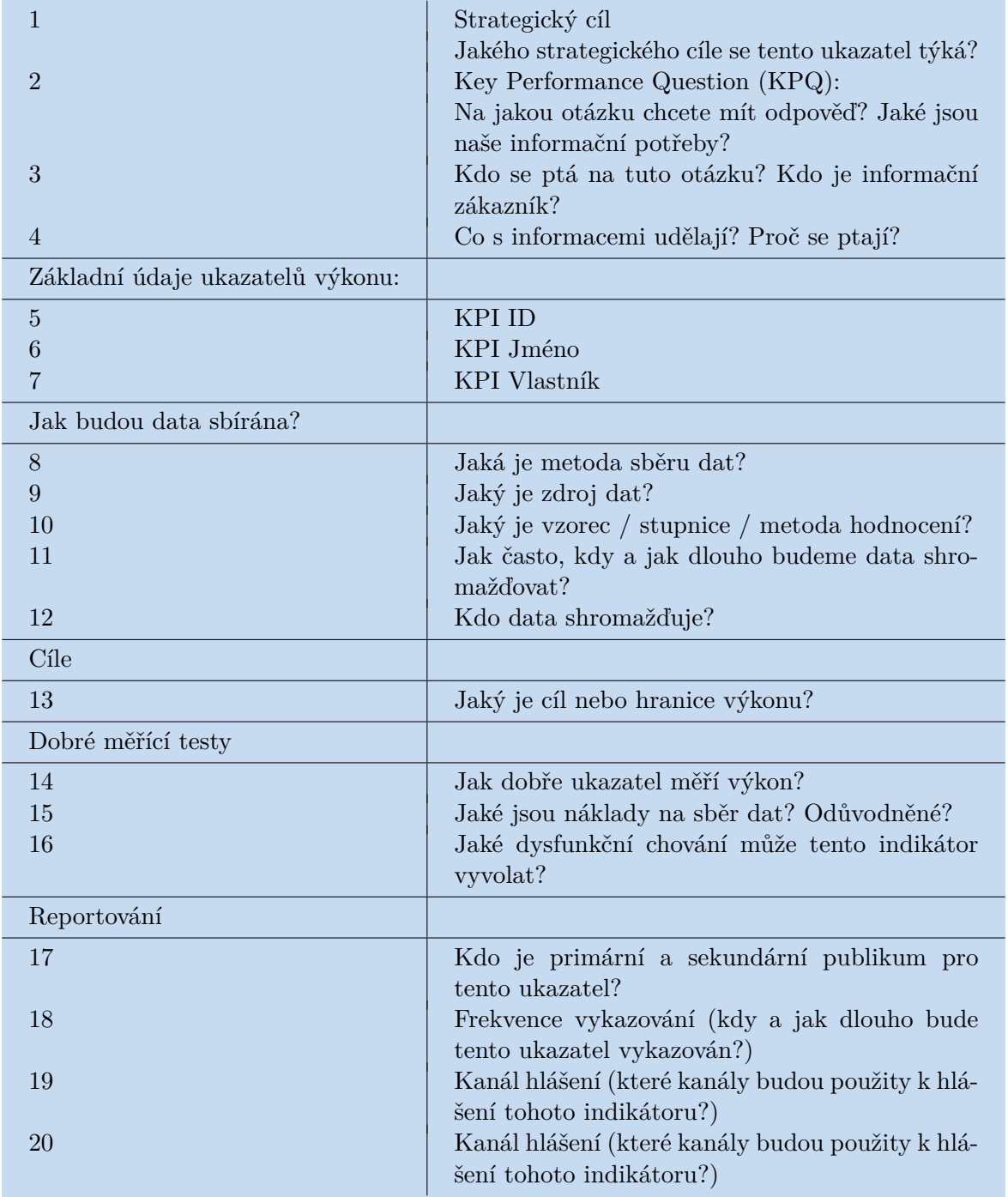

<span id="page-15-0"></span>**Tabulka 2.1.** Šablona tvorby KPI. Tabulka je převzata z [\[12](#page-51-12)].

## <span id="page-16-1"></span><span id="page-16-0"></span>**Kapitola3 Analýza pracovních pozic**

## <span id="page-16-2"></span>**3.1 Měření lidského kapitálu**

Hlavním přínosem zkoumání lidského kapitálu je posouzení dopadu řízení lidských zdrojů a vlivu zaměstnanců na výkonnost organizace. Měření lidského kapitálu umožňuje identifikovat hnací síly v řízení lidí. Následující důvody mají na svědomí zvýšení zájmu o metody měření hodnoty a dopadu lidského kapitálu:

- **.** Lidé v organizaci jsou zdrojem přidané hodnoty, je tedy vhodné zkoumat a posuzovat tyto hodnoty jako základy pro plánování lidských zdrojů, sledování efektivnosti, dopadu politik a postupů v jejich řízení.
- **.** Díky shromažďování a analyzování vhodných informací a následnému stanovení adekvátních metrik orientuje organizace pozornost na optimalizaci získávání, udržování, využívání a rozvíjení lidského kapitálu.
- **.** Měření lze využít k hodnocení efektivnosti řízení lidských zdrojů, či ke sledování pokroku v dosahování strategických cílů v této oblasti.
- **.** Měření je nástrojem řízení, nelze tedy řídit bez měření. [\[8\]](#page-51-8)

### <span id="page-16-3"></span>**3.2 Pracovní místa a role**

Je nutné rozlišovat pracovní místo od pracovní role. Pracovním místem se rozumí organizační jednotka tvořená skupinou přidělených pracovních úkolů a povinností, které musí pracovník splnit. Pracovní role vyjadřuje úlohu, kterou lidé hrají a chování, které se od nich očekává, aby splnili požadavky vykonávané práce. Pracovní místo se týká pracovních úkolů a povinností, zatímco pracovní role se týkají lidí.[[8](#page-51-8)]

Hlavní úkol popisu pracovního místa je poskytnutí základních informací o práci vykonávané na daném pracovním místě, o jejích hlavních činnostech či povinnostech, o celkovém účelu pracovního místa a hlavní odpovědnosti a dále o nezbytnosti výkonu daných činností. [\[12](#page-51-12)]

Podle M. Armstronga [\[13](#page-51-13)] 3 základní charakteristiky, umožňující charakterizovat jakékoliv pracovní místo:

- **. Obsah práce** určuje počet a povaha pracovních úkolů, které musí zaměstnanec splnit, případně počet a povaha stanovených pracovních operací, které musí zaměstnanec provést, aby došlo ke splnění vymezeného pracovního úkolu.
- **. Autonomie práce** množství pravomocí a odpovědnosti, které zaměstnanci umožňují svobodné jednání a rozhodování, jde-li o vykonání svěřené práce a dosažení požadovaných výsledků.
- **. Pracovní vztahy** určují vztahy mezi zaměstnancem, jeho nadřízeným a spolupracovníky.

<span id="page-17-1"></span>Pracovní místo je vytvořeno souborem úkolů, které spolu souvisí. Vykonává je konkrétní člověk a naplňuje tím účel pracovního místa. Lze tedy říci, že pracovní místo je součástí organizační struktury a určuje zařazení člověka do organizační struktury každé firmy. Zároveň mu přiřazuje určitý druh úkolů a odpovědností, které jsou přiměřené jeho schopnostem.

## <span id="page-17-0"></span>**3.3 Metody zjišťování informací o pracovních místech**

Zásadním krokem je zjišťování informací. Stejně tak jako ve společenských vědách, i zde platí, že tohoto cíle může být dosaženo kvalitativní, ale také kvantitativní cestou. Samotných metod používaných při zjišťování a jejich variant existuje poměrně mnoho. Stejné metody mohou být uplatněny i různým způsobem.

#### <span id="page-17-2"></span>**3.3.1 Pozorování**

Pozorování patří mezi kvalitativní metody zjišťování informací, jde o klasickou a víceméně jednoduchou metodu, kterou lze použít jak samostatně, tak v kombinaci s jinými metodami. Analyzující osoba pozoruje pracovníka při práci a zaznamenává si informace popisující práci. Někdy je na místě použít formulář se standardními druhy informací, které musejí být při pozorování práce získány, aby nedošlo k nedostatečnosti výsledných dat.

#### **3.3.2 Pohovor (rozhovor)**

<span id="page-17-3"></span>Zjišťování informací pomocí rozhovoru je také kvalitativní metodou. Bývá veden přímo na pracovišti. Využívá se v případech, kdy je pouhé pozorování nemožné či příliš složité. Může být strukturovaný či nestrukturovaný. Výhoda strukturovaného spočívá v zajištění všech důležitých aspektů práce a usnadňuje následné porovnávání informací s lidmi vykonávajícími shodnou práci.

#### <span id="page-17-4"></span>**3.3.3 Dotazník**

Dotazník je metodou kvantitativní s velkým množstvím variant a bývá využíván v případě, že není k dispozici dostatek času pro provedení rozhovoru. Dotazník často vyplňuje sám pracovník s následnou revizí nadřízeného. Jeho výhoda spočívá v rychlosti sběru dat a univerzálnosti, avšak hrozí nebezpečí zkreslení dat. Příprava dotazníků je však náročná na čas i schopnosti sestavovatele, přičemž dotazníky bývají velmi obsáhlé a obsahují i otázky s otevřeným koncem, které však zvedají nároky na vyhodnocování. [\[14](#page-52-0)]

Můžeme využít i kombinaci výše zmíněných metod. Strukturovaný dotazník může být použit k získání počátečních informací od držitelů pracovních pozic a dále může být doplněn podrobnostmi od liniového manažera. Analytik práce pak může vést rozhovor s oběma a získat tak objasnění detailů uvedených v dotazníku.[[15\]](#page-52-1)

## <span id="page-18-1"></span><span id="page-18-0"></span>**Kapitola4 Popis společnosti a současný stav**

## <span id="page-18-2"></span>**4.1 Společnost**

Medicton Group je holdingovou strukturou čtyř společností (Medicton, Techsan, Medicton SK a s-globe), které působí na českém trhu se zdravotnickou technikou. Byla založena v roce 2003 jako sdružení dvou fyzických osob, pojmenované jako Medicton Group. Její hlavní činností bylo ověřování a prodej tonometrů.

V roce 2005 proběhla změna právní subjektivity na Medicton Group s.r.o., pod kterou firma působí doteď. Dochází k zahájení prodeje tonometrů a drobných produktů zdravotnické techniky přes e-shop. V dalších letech došlo k zvýšení počtu zaměstnanců na 14, rozšiřování služeb i sortimentu např. o licenci na systém I4Control® – ovládání PC pro handicapované, korejské IR teploměry, ověřování elektronických lékařských teploměrů, pulsní oxymetry, úspěšný eye-trackingový systém I4Tracking®, lékařské audity a další.

Roku 2014 dochází k připojení dceřiné společnosti Techsan, která přinesla obchodní zastoupení několika ČR a SR výrobců, firma poté čítala 16 zaměstnanců. Dochází k nárustu auditní činnosti, obchodnímu a servisnímu zastoupení několika dalších výrobců, zahájení spolupráce s ČVUT a dalšími společnostmi na několika výzkumných projektech. Velkým milníkem je poté zahájení prodeje přes e-shop na fakturu se splatností pro zákazníky s�rámcovou smlouvou.

Druhá dceřiná společnost Medicton SK s.r.o. vznikla a připojila se v roce 2021, přinesla obchodní a servisní spolupráci s dalším českým výrobcem, tím se počet zaměstnanců navýšil na 28.

Jako poslední se připojila v červnu roku 2023 společnost s-globe s.r.o., která nabízí špičkové zdravotnické vybavení firmy Tecno-Gaz od roku 2015.

Medicton Group tedy zajišťuje, kromě výroby a prodeje lékařských přístrojů pro zdravotnická zařízení. Díky zkušenému kolektivu biomedicínských techniků a inženýrů zprostředkovává také širokou škálu kontrolních činností vztahující se ke zdravotnickým přístrojům. Služby společnosti využívají od velkých fakultních nemocnic po množství privátních ordinací lékařů po celé České republice. [\[16](#page-52-2)]

## <span id="page-18-3"></span>**4.2 Organizační struktura**

V současnosti má Medicton Group 39 zaměstnanců rozdělujících se organizační strukturou do několika úseků pod 2 jednatele a zároveň spadající pod již výše vyjmenované společnosti. Úseky jsou Dispečink, Servis, Back office, Finance, projekty a další podpůrné činnosti jsou řešeny na úrovni jednotlivých pozic např. manažera kvality, správce IT, nebo manažera marketingu. Každý úsek má svého manažera, který pod sebou může mít několik zaměstnanců. [\[17](#page-52-3)]

<span id="page-19-1"></span>*4. Popis společnosti a současný stav* **.................................**

## <span id="page-19-0"></span>**4.3 TechStack**

Medicton Group s.r.o. využívá několik informačních systému pro správu dat a procesů.

#### <span id="page-19-2"></span>**4.3.1 Intuo**

Intuo je Business Management Software, spadající pod CRM (Customer Relationship Management), tedy systémy pro řízení vztahů se zákazníky. Jelikož jde o otevřený systém, který Medicton Group využívá k Řízení procesu servisu (termíny kontrol, plánování práce pro techniky, etc.); k Obchodním procesům; Řízení Projektů, řadíme ho mezi moderní BPM (Business Process Management) systémy.

Systém Intuo využívá moderní technologie postavené na třívrstvé architektuře. Databázovým základem je Microsoft SQL Server. O přístup k SQL databázi včetně řízení práv se stará Intuo Server. S uživateli komunikuje Intuo klient. [\[18](#page-52-4)]

| Soulter Zelmant (First Adolniga Adverable                |                                                                                                    |                                                                     |           |                                                                                                    |                                                                                                    |                         |     |                                                                                            |                               |   |               |  |  |                                                       |  |                    |
|----------------------------------------------------------|----------------------------------------------------------------------------------------------------|---------------------------------------------------------------------|-----------|----------------------------------------------------------------------------------------------------|----------------------------------------------------------------------------------------------------|-------------------------|-----|--------------------------------------------------------------------------------------------|-------------------------------|---|---------------|--|--|-------------------------------------------------------|--|--------------------|
|                                                          |                                                                                                    |                                                                     |           | 「Part / Unit X State 」」 「 」 「 」 「 」 「 」 「 」 「 」 Patch richy Akayott : も 2 m m 」 D & □ R toos · D Seley · Date · Innotated Z Weltable II Weltable and Augulate   Weltable _   Weltable _   Weltable _   Weltable _   Weltable |                                                                                                    |                         |     |                                                                                            |                               |   |               |  |  |                                                       |  |                    |
| <b>AT Service</b>                                        | (R. R. Lancieri paldale)                                                                                                    |                                                                     |           |                                                                                                    |                                                                                                    |                         |     |                                                                                            |                               |   |               |  |  |                                                       |  |                    |
| (i) (p) Earlows                                          | Date:                                                                                                    | Ogensace                                                            | abb.      | <b>Practive popular</b>                                                                                                    | <b>Vallasti pakkaku</b>                                                                                                 | Stay                    |     | Technik (ROS) Depeller (ROS) Kahagarie Serva na fimit Zadal (ROS) Inutvalleno Rok Ukončení |                               |   |               |  |  |                                                       |  | <b>Rok Furball</b> |
| of Histor                                                | *14EF*                                                                                                    |                                                                     |           |                                                                                                    |                                                                                                    |                         |     |                                                                                            |                               |   |               |  |  |                                                       |  |                    |
| A Nilsi zalizeri<br>at the viewely.                      |                                                                                                    | 2024-01467 Ustfadti vojanská nenocnice Praha                        | 41383062  | 3 x HO 51 tapicaled, Shc 2000230295, AV00400, AV00 481081-027340004. Tax vyfakturováno 530                                                                                                    |                                                                                                    |                         |     | APU                                                                                        | $\sim$                        | 誷 | <b>APU</b>    |  |  | 01/03/2024 2024 04:05 2024 15:00 2024 Avidous Ran     |  |                    |
| Ti Servieri palaky                                       | 2023-01407                                                                                                    | more than 1 k                                                       | 27282922  | - indexni elektrochi Mechi po spravili e vuovedinuti                                                                                                    | RFU-00.6001-450 To Vyfakturováno 1444.                                                                                  |                         |     | TVH                                                                                        | $\overline{\phantom{a}}$      | σ | That.         |  |  | 06.03.2023 2023 08.03.2023 15:00 2023 Valentina Tel.  |  |                    |
| as \$7 minutes<br>a M Yeary anniversity<br>4 Typy planet |                                                                                                    | 2022-01467 Psychaetolid nensureze Bahreze                           | 00064220  | Ze series tonon.                                                                                                    | 2x160 tononetry 1  To Vyfalturouline 1460                                                                               |                         |     | it as                                                                                      | $\sim$                        | 田 | <b>B.SA</b>   |  |  | 11.81.2022 2022 11.01.2022 12:30 2022 3Apertu & Ref   |  |                    |
|                                                          |                                                                                                    | 2021-81467 HUDr. Zusana Pelsová - všeobecné praktické klkařství     | 49 568801 | Exitere Existing vehicle                                                                                                    | fakturovat till dopra In Vyfakturovano XIA                                                                              |                         |     | 401                                                                                        | $\frac{1}{2}$                 | o | A/E           |  |  | 09.83.2021 2021 25.05.2021 16:00 2021 Certificate     |  |                    |
| 4 Models prismad                                         |                                                                                                    | 2020-01467 Telumpowishi K.F.O.                                      | 02042527  | vyzvednut 2 x 35 teploměr                                                                                                    | subra-phrotine To bulero                                                                                                |                         | 000 | ACE.                                                                                       | <b>Service</b>                | O | <b>ACE</b>    |  |  | 30.83.2020 2020 36.03.2020 36.00 2020 Cerra Alera     |  |                    |
| El- Normo a plaquez<br>4 viruso                          |                                                                                                    | 2010-01407 HLDs. Vibles Durented                                    | 03340342  | vyinadrast knowe Saha na sanesy                                                                                                    | Toro vyimelnuto a.s., "A Tex Milarace HDL                                                                               |                         |     | AMCD                                                                                       | $\frac{1}{2}$                 | o | AKO.          |  |  | 14.01.2010 2010 14.01.2010 16:00 2010 Kindwood &      |  |                    |
| g <sup>3</sup> Rollanuca                                 |                                                                                                    | 2018-01407 Padama Prosek s.r.o.                                     | 19494394  | tx ladix was teplombry TFA + Sdo are (FTA 66020                                                                                                    | Exhaltrace tool, +    is Vyfalturováno   PSV                                                                            |                         |     | UNI                                                                                        | <b>Service</b>                | 昭 | (M)           |  |  | 26.63.2018 2018 06.04.2018 10:56 2018 PropBo-A14      |  |                    |
| 22.1866                                                  |                                                                                                    | 2017-01407 HUDI Ladder Clina                                        | 70994136  | ta (50), modrá nitoké revole                                                                                                    | 40 minut sam Solat v  "St Dullano                                                                                       |                         | CRO |                                                                                            | $\frac{1}{2}$                 | o |               |  |  | 29.03.2017 2017 03.04.2017 16:00 2017 Wachalková E    |  |                    |
|                                                          |                                                                                                    | 2016-01407 KMDDDRA LLA                                              | 39418107  | De liamo                                                                                                    | In lines                                                                                                    | To Vyfakturenine        |     | KHO <sub>1</sub>                                                                           | $\sim$                        | 图 | <b>GO</b>     |  |  | 06.04.2016 2016 13.04.2016 16:00 2016 Hofmanoval C    |  |                    |
|                                                          |                                                                                                    | 2015-01407 HLD: Hana Chalouskouk                                    | 47767171  | testonik na reklanari, pril skande lisatnik narashik                                                                                                    | testonik je v pořádk   Ta Vyřádszováno   34                                                                             |                         |     |                                                                                            | $\sim$                        | 团 | $\rightarrow$ |  |  | 07-04-2015 2015 13-05-2015 titeld 2015 Williamski Jan |  |                    |
|                                                          |                                                                                                    | 2014-01467 HUDI, RETRA ZAHADE/DIA                                   | 01906222  | Dr twee                                                                                                    | 2.199                                                                                                    | To Vyfekturováno        |     |                                                                                            | <b>Service</b>                | 围 |               |  |  | 15.04.2014 2014 22.04.2014 36:00 2014 Hartmanová 9    |  |                    |
|                                                          |                                                                                                    | 2012-01407 Hedrorn Casha s.r.s.                                     | 04082062  | 2x programátor lux dostimulátorů                                                                                                    | 24.0250                                                                                                    | To Vyfakturována        |     |                                                                                            | $\frac{1}{2}$                 | 国 |               |  |  | 25.04.2013 2013 07.05.2013 16:00 2013 Smarten & Zde   |  |                    |
|                                                          |                                                                                                    | 2012-01407 Pedatr Holze s.r.a.                                      | 04304084  | Lx toro, ket, vilha depreva 256,                                                                                                    |                                                                                                    | <b>Ta</b> Vyfakturováno |     |                                                                                            | <b>Service</b>                | 佃 |               |  |  | (7.67.2012 2012 M-ET-2012 M-SB 2012 Victoria 244)     |  |                    |
|                                                          |                                                                                                    |                                                                     |           |                                                                                                    |                                                                                                    |                         |     |                                                                                            |                               |   |               |  |  |                                                       |  |                    |
|                                                          |                                                                                                    |                                                                     |           |                                                                                                    |                                                                                                    |                         |     |                                                                                            |                               |   |               |  |  |                                                       |  |                    |
|                                                          |                                                                                                    |                                                                     |           |                                                                                                    |                                                                                                    |                         |     |                                                                                            |                               |   |               |  |  |                                                       |  |                    |
|                                                          | $14 - 6$ $\begin{bmatrix} 2 & 3 & 13 & 5 & 36 & 6 \end{bmatrix}$                                                                                                    |                                                                     |           |                                                                                                    |                                                                                                    |                         |     |                                                                                            |                               |   |               |  |  |                                                       |  |                    |
|                                                          | <b>Zakázka:</b>                                                                                                    |                                                                     |           | Organizace: Krojici renozvice zberec, e.s., Husora 311/20, 460 St zberec 1<br>10: 27993935, Mi.: 465311111, e-nak nemib@nemib.cz                                                                                             |                                                                                                    |                         |     |                                                                                            |                               |   |               |  |  |                                                       |  |                    |
|                                                          | Pol. 2.1 20220-007                                                                                                    |                                                                     |           | Dellegate: Husova 20703, 400 011 benc 1, bd.;<br>Polist dolarshik polishek (shalka 983) 1                                                                                                    |                                                                                                    |                         |     |                                                                                            |                               |   |               |  |  |                                                       |  |                    |
|                                                          | Technik: Neutro Halin<br>Disperson: Termin Valentinud.<br>Pocet printrophy ordinants 290<br><b>Richard produkcity</b>                                                  |                                                                     |           |                                                                                                    |                                                                                                    |                         |     |                                                                                            |                               |   |               |  |  |                                                       |  |                    |
|                                                          | Mike   Faranty   4" Fakuy   4  Fakily   Q" Almy   Ti Severlakkin   @ Hiffes   Vally   @ Soubey<br><b>Cliente Dr. Maryle</b><br>Tablece   [J Protekely<br><b>C MARY</b> |                                                                     |           |                                                                                                    |                                                                                                    |                         |     |                                                                                            |                               |   |               |  |  |                                                       |  |                    |
|                                                          | Security Dontals                                                                                                    |                                                                     |           | <b>Kidmoore:</b>                                                                                                    | Pledd-ac probles rebox, produsers a lugar and<br><b>Selloyed</b>                                                        |                         |     | <b>PERMIT NO BEFARE</b>                                                                    |                               |   |               |  |  |                                                       |  |                    |
|                                                          | ш<br>Vrapitá nemocnice i.berez, a.o.<br><b>Principal angui</b><br>lc.                                                                                                  |                                                                     |           | <b>DAIN</b><br>Top fakturace:                                                                                                    | <b>Mathost enlouvy:</b> Petandria                                                                                       |                         |     |                                                                                            |                               |   |               |  |  |                                                       |  |                    |
| <b>R. Inde</b>                                           | <b>Mitsue</b>                                                                                                    | <b>Ougaké nemocros Liberer; (Ougaké nemocros Liberer; a.s.), E.</b> |           | Strikets)<br><b>DOMESTIC</b>                                                                                                    | sinita 34, begining pinubi serve viene 17Y, to rebil-                                                                   |                         |     |                                                                                            |                               |   |               |  |  |                                                       |  |                    |
|                                                          | Call attenue                                                                                                    | Human HAVAL Mil-11 (dang) 1                                         |           | <b>Lindaturates</b><br>Stave:                                                                                                    | nishar na sanaru da 3 drů, sanarenno da 1 drů, ETK ao alinura<br>2900. . service hodina 800, - bey dph, doprava 3000, / |                         |     |                                                                                            |                               |   |               |  |  |                                                       |  |                    |
| <b>By Hateling</b>                                       |                                                                                                    | M.: +420401211111                                                   |           | $06.01$ = $-1$ (146.00 = 00<br><b>Diffused</b>                                                                                                    |                                                                                                    |                         |     |                                                                                            |                               |   |               |  |  |                                                       |  |                    |
| <b>B.</b> hain                                           | Tachrik:                                                                                                    | Although<br>Hadin Metalan<br>ь                                      |           | 08.01.2021 - 15:00<br><b>Ukančani</b>                                                                                                    |                                                                                                    |                         |     |                                                                                            |                               |   |               |  |  |                                                       |  |                    |
| <b>All Sma</b>                                           | Depoter:                                                                                                    | Servicina Novi<br><b>Isleniana</b> Tensas<br>Scholarka              |           |                                                                                                    |                                                                                                    |                         |     |                                                                                            |                               |   |               |  |  |                                                       |  |                    |
|                                                          | <b>Grahads</b>                                                                                                    | $4 - 10$                                                            |           | Pár-Aubic<br>450.00<br><b>Richarged</b>                                                                                                    |                                                                                                    |                         |     |                                                                                            | Poznánky / sapôsbené položku: |   |               |  |  |                                                       |  |                    |
| <b>Age Auth</b>                                          | hodiny:<br>Pohodive vibeodus                                                                                                    |                                                                     |           | Čas pracrosti<br>It fairs ran                                                                                                    |                                                                                                    |                         |     |                                                                                            |                               |   |               |  |  |                                                       |  |                    |
| <b>P3</b> Helety                                         |                                                                                                    |                                                                     |           |                                                                                                    |                                                                                                    |                         |     |                                                                                            |                               |   |               |  |  |                                                       |  |                    |
| <b>LA</b> National                                       | <b>Piraclaves popular</b>                                                                                                    | related delived is fleck on served in cynistical students.          |           | dominance a unifor services p.                                                                                                    | Fordela po teórita<br><b>Chefrede Confident</b>                                                                         |                         |     |                                                                                            |                               |   |               |  |  |                                                       |  |                    |
| <b>Lif Children</b>                                      |                                                                                                    |                                                                     |           | Lefelmanovov - mall .: 601 389 258<br>· Sudava E. offered, svontina stand                                                                                                    | Aircules ed. a installouardich 2P                                                                                       |                         |     |                                                                                            |                               |   |               |  |  |                                                       |  |                    |
|                                                          |                                                                                                    |                                                                     |           | interviewi pelle a nechat si revolat stanični<br>seathbu                                                                                                    | Obecrel informace 2P                                                                                                    |                         |     |                                                                                            |                               |   |               |  |  |                                                       |  |                    |
|                                                          |                                                                                                    |                                                                     |           |                                                                                                    |                                                                                                    |                         |     |                                                                                            |                               |   |               |  |  |                                                       |  |                    |

<span id="page-19-4"></span>**Obrázek 4.1.** Uživatelské rozhraní systému Intuo. Snímek pořízen ve firmě. [\[16](#page-52-2)]

#### <span id="page-19-3"></span>**4.3.2 Pohoda**

Pohoda je ekonomický a účetní program, který se postará o účetnictví i daňovou evidenci, neboť obsahuje velké množství funkcí a agend, které usnadní každodenní administrativu podnikání. Ekonomický systém Pohoda nabízí 3 různé varianty (řady), kdy Medicton s.r.o. se rozhodla pro využívání verze pro uživatele se specifickými požadavky, což je Pohoda E1 ve variantě Prémium.

Všechna data jsou uložena MS SQL Serveru. K datům se tedy lze dostat odkudkoliv a může k nim přistupovat i více uživatelů zároveň.[[19\]](#page-52-5)

<span id="page-20-1"></span>

|                                                    |                                                | Souber Sinteveni Adresii (Jüttrich) Enkhusen Stiedy Stoly Ziemam Niegydda                                                  |             |                                                               |                                                           |                                                       |                        |                                                               |                                                          |        |                                                       |                  |          |                                 |                      |                                                        |                                               |       |
|----------------------------------------------------|------------------------------------------------|----------------------------------------------------------------------------------------------------|-------------|---------------------------------------------------------------|-----------------------------------------------------------|-------------------------------------------------------|------------------------|---------------------------------------------------------------|----------------------------------------------------------|--------|-------------------------------------------------------|------------------|----------|---------------------------------|----------------------|--------------------------------------------------------|-----------------------------------------------|-------|
|                                                    |                                                | 01/301/051210 - ロート・ウーロの(01)                                                                                               |             |                                                               |                                                           |                                                       |                        | 日期 四、福藤县城市 (四四) 经一                                            |                                                          |        |                                                       |                  |          |                                 |                      |                                                        |                                               |       |
| Pripaté ségeda judy                                |                                                |                                                                                                    |             |                                                               |                                                           |                                                       |                        |                                                               |                                                          |        |                                                       |                  |          |                                 |                      |                                                        |                                               | Agent |
| Piljatá objednávka                                 |                                                |                                                                                                    |             | <b>Universe 29, 12, 2021</b>                                  | Odhávatel                                                 |                                                       |                        |                                                               |                                                          |        |                                                       |                  |          |                                 |                      |                                                        |                                               |       |
| Ciolo                                              | 212102411                                      | - Deturn sigins                                                                                                    |             | 22.12.2021                                                    | ĸ                                                         | 15682909                                              | <b>DC</b><br>CEIMAINS  |                                                               |                                                          |        |                                                       |                  |          |                                 |                      |                                                        |                                               | 凬     |
| <b>Disklad</b>                                     | EDHOPORIA TPS2                                 | Tylolt ed                                                                                                    |             | 33.12.3023                                                    |                                                           |                                                       | $\sim$                 |                                                               |                                                          |        |                                                       |                  |          |                                 |                      | Prijate objednavity                                    |                                               |       |
|                                                    |                                                | <b>Wulfide do</b>                                                                                                    |             | 41.01.2004                                                    | Firma<br>w                                                | Heaven Porte spot sin.e.                              |                        |                                                               |                                                          |        |                                                       |                  |          |                                 |                      |                                                        |                                               |       |
| <b>Text</b>                                        |                                                | poster mail. Is new skladem - testy byly na shpu omylem                                                                    |             |                                                               | Oddillani                                                 |                                                       |                        |                                                               |                                                          |        |                                                       |                  |          |                                 |                      |                                                        |                                               |       |
|                                                    |                                                |                                                                                                    |             |                                                               | <b>Jesing</b>                                             | lamile Čemátová                                       |                        |                                                               |                                                          |        |                                                       |                  |          |                                 |                      |                                                        |                                               |       |
|                                                    |                                                |                                                                                                    |             |                                                               | <b>Ulive</b><br>PSC, Obec                                 | Gorandous 1995/11<br>120:00 Illinoise                 |                        |                                                               |                                                          |        |                                                       |                  |          |                                 |                      |                                                        |                                               |       |
|                                                    |                                                |                                                                                                    |             |                                                               | 3d. Mobil                                                 | 721471334                                             |                        | 回席                                                            |                                                          |        |                                                       |                  |          |                                 |                      |                                                        |                                               |       |
|                                                    |                                                |                                                                                                    |             |                                                               | Lond                                                      | Jamila carmak@email.cz                                |                        |                                                               |                                                          |        |                                                       |                  |          |                                 |                      |                                                        |                                               |       |
| <b>Soutet policiek</b>                             |                                                | $-5$                                                                                                    | OPH         | Celkem                                                        |                                                           | advesa dodaci advesa                                  |                        |                                                               |                                                          |        |                                                       |                  |          |                                 |                      |                                                        |                                               |       |
|                                                    |                                                | THEL 2                                                                                                    | 23,77       | 141,00                                                        |                                                           |                                                       |                        |                                                               |                                                          |        |                                                       |                  |          |                                 |                      |                                                        |                                               |       |
|                                                    |                                                | 1.00 15                                                                                                    | <b>LIX</b>  | EM.                                                           | Forma:                                                    | Debitable <sup>[2]</sup>                              | Stiedisko              |                                                               |                                                          |        |                                                       |                  |          |                                 |                      |                                                        |                                               |       |
|                                                    |                                                | 1.00 10<br>1015.00 0                                                                                                    | <b>E.DD</b> | 0.00<br>1166.00                                               | Camer                                                     |                                                       | Concet                 | ₽<br>$+$ chose                                                |                                                          |        |                                                       |                  |          |                                 |                      |                                                        |                                               |       |
|                                                    |                                                |                                                                                                    |             |                                                               | <b><i><u><u>Персинги</u></u></i></b>                      | Zkolkovna (Z)                                         | Zeiste                 |                                                               |                                                          |        |                                                       |                  |          |                                 |                      |                                                        |                                               |       |
|                                                    |                                                |                                                                                                    |             |                                                               |                                                           |                                                       |                        |                                                               |                                                          |        |                                                       |                  |          |                                 |                      |                                                        |                                               |       |
|                                                    |                                                | ■   3. Datum = texto týden   图 Policky chjednikity   B Doktedy   图 Událom   C) Ockumenty   D Historie záznamu   D Poznámky |             |                                                               |                                                           |                                                       |                        |                                                               |                                                          |        |                                                       |                  |          |                                 |                      |                                                        |                                               |       |
|                                                    | <b>Dukled</b>                                  | Datum                                                                                                    | Cide        | State <sub>r</sub>                                            |                                                           | <b>Kema</b>                                           |                        | Text                                                          |                                                          | Celiam | <b>Vytyslieno</b>                                     | Report of Engine | Williams |                                 | Plenezeno Datutional | <b>Jendrice</b>                                        | 1-mail                                        |       |
| 1006 SE ESHOPOSA 1768                              |                                                |                                                                                                    |             | ELEIJI 252102437 EVyKoena                                     |                                                           |                                                       | 2024-00016             |                                                               |                                                          |        | 2170.00 0327124 8:35:46                               |                  |          | $\overline{\phantom{a}}$        |                      | Filip Jefabels                                         | filip jarobski@gmail.com                      |       |
| 1067 BT ESHOPOILI-T768                             |                                                |                                                                                                    |             |                                                               |                                                           |                                                       | Latestye@oconam.cz     |                                                               |                                                          |        | 422.00 03.01.24 8:25.09                               | г                |          |                                 |                      | Ivana Zalebová                                         | і дайволувфікольну.cz                         |       |
| 1008 BE ESHOPOILL TRUT                             |                                                |                                                                                                    |             | 62.01.34 232102405 B Vulloane                                 |                                                           | M/Dr. Andriová Renáta, int. andriovarenata@centrum.cz |                        |                                                               |                                                          |        | 2144.00 03.01.24 8:05.02                              | F<br>г           |          |                                 |                      | <b>Ranáta Andrievá</b>                                 | andriovarenate@centrum.cz                     |       |
| TOP <b>N</b> AUTOSTATIVE<br>T100 IN ESHOPOILL-T766 |                                                |                                                                                                    |             |                                                               |                                                           | Nemocnice Zalec, o.p.s.<br>MUDI Zderás NOVOTNÁ        | mudmovotra@vapram.cz   |                                                               |                                                          |        | 1/00610 02/2124 7/28/27<br>1910/00 01/01/24 17:29:00  | г                |          |                                 |                      | Zdeňka Novobná                                         | namocross@namoutac.co<br>mudmovotna@sapram.cz |       |
| T101 DE ESHOPOISA 7765                             |                                                |                                                                                                    |             |                                                               | 31.12.23 232102432 Bullishnasene Roz. Mush Jana Juhanovvi |                                                       | plepositive PHI        |                                                               |                                                          |        | 99-294.00 01-01-24 17:29-27                           | F                |          |                                 |                      | Jana Muck Juharenvá                                    | Juhassova.lana@sesnam.cz                      |       |
| TIGE IN ESHOPOILE-TRAI                             |                                                |                                                                                                    |             | 26.12.21 232102401 Styliane                                   | University Links                                          |                                                       | 2024-00014             |                                                               |                                                          |        | 1.142.00 29.12.2121:00:00                             |                  |          |                                 |                      | Jana Zemanová                                          | ordinacebory@seonam.co                        |       |
| THE <b>N</b> OF-245-2023                           |                                                |                                                                                                    |             |                                                               | Medici Lr.o.                                              |                                                       |                        |                                                               |                                                          |        | 0.300.00 29.12.23 19:53:28                            | г                |          |                                 |                      |                                                        | falstury@mechol.cz                            |       |
| <b>T104 DE 760000646</b>                           |                                                |                                                                                                    |             |                                                               | Knjská zdravotní, a.s.                                    |                                                       |                        | 2024-00011, popor fakturovat die volbèria!!                   |                                                          |        | 1 894,00 29.12.23 19:46:54                            |                  |          |                                 |                      |                                                        | uctama@kscruss                                |       |
| T101 <b>N</b> NOZTMI20109                          |                                                |                                                                                                    |             | 26.12.23 232102428 UV/Linese                                  |                                                           | Krajská nemocnice Liberac, 2524-00007                 |                        |                                                               |                                                          |        | 2177,05 29.12.23 19453-25                             | г                |          |                                 |                      |                                                        | stations@namik.co                             |       |
| T106 IN OVERSTEADS 217                             |                                                |                                                                                                    |             | 28.12.23 232103427 TV-Romo                                    |                                                           | Oblastini namocnice Nacho                             |                        |                                                               |                                                          |        | 5-157.00 28.12.23 10:26.16                            |                  |          |                                 |                      |                                                        | fakturace@memocnicanachod.cz                  |       |
| TIOT <b>IN</b> PACLISERADE                         |                                                |                                                                                                    |             | 26/12.23 232102426 26/6ene                                    |                                                           | Fakultri nemocnice v Mot. 2024-00002                  |                        |                                                               |                                                          |        | 234614 261223182928                                   | F                |          |                                 |                      |                                                        | Marie Snakergova@Knmotol.cz                   |       |
| T108 BE 1/3-2023-508-000131                        |                                                |                                                                                                    |             | 26.12.21 232102425 Syllane                                    |                                                           | Nemocnice Partialischehe 2024-00001                   |                        |                                                               |                                                          |        | 120134 29.12.23 17:05:03                              | г                |          |                                 |                      |                                                        | fakturace@nempk.cz                            |       |
| T109 IN ESHOPOIL-7763                              |                                                |                                                                                                    |             |                                                               |                                                           | Demutologie MUDI Królov, królovapavlina@sapram.cz     |                        |                                                               |                                                          |        | 3 671,00 28.12.23 13:13:44                            | г<br>F           |          |                                 |                      | <b>Painting Kriticsus</b>                              | knkovapavlina@seznam.cz                       |       |
| TT10 DE ESHOPOBA 7762                              |                                                |                                                                                                    |             | 26.13.21 252102423 Blv/Joane                                  | MedMedica s.r.e.                                          |                                                       |                        |                                                               | sloučit s obj. 7760; 2024-00010; poslána zálohovka (přis |        | 193200 28/223 12:58:42                                | г                |          |                                 |                      | Saka Jamasova Samuelo                                  | samuativa sarka@semam.cr                      |       |
| TITI <b>N</b> ESHOPOILI-TRI<br>TTO IN ESHOPOIL-TRO |                                                |                                                                                                    |             | 29.12.23 232102002 Divisional<br>24.12.23 232103421 E Vulcano | NZZ-1PL<br>MeliAdics LLG.                                 |                                                       | jpohonte@ostnam.cz     | sloučit s obj. 7762, 2524-00010, poslána zálohovka            |                                                          |        | 1418.00 28.12.23 12:28.00<br>1942200 29.12.23 10:1421 | г                |          |                                 |                      | <b>Investment Pulhorinia</b><br>Sakka Zamanova Samuelo | johovleDuonam.cz<br>samuelova.sarka@seznam.cz |       |
| TT13 DE ESHOPOISA 7790                             |                                                |                                                                                                    |             | 38.13.21 232102420 Divisions                                  |                                                           |                                                       | 2024-00006             |                                                               |                                                          |        | 1161,00 29.12.23 10:14:14                             |                  |          |                                 |                      | Alexandra Buricová                                     | alexandraburicova@gmail.com.                  |       |
| TTM IN ESHOPOILI-TTM                               |                                                |                                                                                                    |             | 27.12.23 232102419 EV/Gena                                    |                                                           | MUDI. Marketa Novelsova                               | 2534-00008             |                                                               |                                                          |        | 1 192.00 29.12.23 10/14:07                            | г                |          |                                 |                      | Marketa Novelková                                      | marketa.novak@okmam.cz                        |       |
| TT15 DE ESHOPOBATT57                               |                                                |                                                                                                    |             | 27.12.23 232100418 El Hufibeno                                | Ludmila Benetová                                          |                                                       |                        | odvese (SI 11.01.24 - připravití LMN přiveze nový             |                                                          |        | 28-425.00 28.12.23 10:14:00                           | г                |          |                                 |                      | Ludmia Bernotová                                       | ludmilabemotova@seznam.cz                     |       |
| TTN <b>N</b> EU-OPOSA 77M                          |                                                |                                                                                                    |             | 36.12.23 232102417 Pullioners                                 | MUDI. Islinik Kristka                                     |                                                       |                        | jakub.krticka@tiscali.co. POZOR DURL III: tuhle stome         |                                                          |        | 1 603,00 28.12.23 10/13:53                            | r                |          |                                 |                      | <b>Jakub Kristka</b>                                   | jakub.krticka@tiscali.cr                      |       |
| TITT IN ESHOPOILI-TTM-                             |                                                |                                                                                                    |             | 36/12.23 232/102416 El Hulliano                               | MUDI, Jakub Kristia                                       |                                                       | 2024-00006 -POZOR DUPL |                                                               |                                                          |        | 1403.00 28.12.23 10/13:53                             | г                |          |                                 |                      | <b>Jakub Ericka</b>                                    | intub kristu@tiscali.cz                       |       |
| TT18 DE ESHOPOIS-TT54                              |                                                |                                                                                                    |             | 25.12.23 232100415 TV-Roeno                                   | <b>JAPRAX LLC</b>                                         |                                                       | 2524-00004             |                                                               |                                                          |        | 3 9400 28/223 10/346                                  | г                |          |                                 |                      | Jana (Milanová                                         | delcanova.j@seznam.cz                         |       |
| TT10 DE ESHOPORA 7755                              |                                                |                                                                                                    |             |                                                               |                                                           |                                                       | duplicita              |                                                               |                                                          |        | 1434/00 28/12/23 10:13:44                             | F                |          |                                 |                      | Links                                                  |                                               |       |
| TIZE IN ESHOPORA TTSS                              |                                                |                                                                                                    |             | 26/12.23 232102413 EVolume                                    | Ordinace Lädyi s.r.a.                                     |                                                       |                        |                                                               | 2024-00005 (ZKONTROLOVAT KAM DODAT-OBLIDNAV              |        | 1434.00 29.12.23 10/13:43                             | г                |          | ×                               |                      | MUD: Zuzana Jedicková                                  | musk jedlickmor@seznam.cz                     |       |
| TOY IN ESHOPOILL 7753                              |                                                |                                                                                                    |             | 22.12.23 232100412 El Huffoeno                                | MUDI, FILIP SPLING                                        |                                                       | 2624-00000             |                                                               |                                                          |        | 21075.00 22.12.23 22:59:16                            | r                |          | $\overline{u}$<br>$\frac{1}{2}$ |                      | <b>Filip Splite</b>                                    | Expline@semam.cz                              |       |
| <b>CONTRACTOR</b>                                  |                                                |                                                                                                    |             | TEST NOVAS ROLLAND                                            |                                                           | Wascan Brake rand at a                                |                        | position and the most diffusions - back-fields are chosen and |                                                          |        | 1 SALAM 12 12 13 16-77-18                             | F                |          |                                 |                      | 16:17:11 Issuella Capacition 4                         | Termits cannot Base of an                     |       |
|                                                    | (1133/2003) Pro plokání nápovády stloknite FT. |                                                                                                    |             |                                                               |                                                           |                                                       |                        |                                                               |                                                          |        |                                                       |                  |          |                                 |                      | Madicton Group Link                                    | G<br>٠                                        |       |

<span id="page-20-5"></span><span id="page-20-0"></span>**Obrázek 4.2.** Uživatelské rozhraní systému Pohoda. Snímek pořízen ve firmě.[[16\]](#page-52-2)

#### **4.3.3 Pohoda Plus**

Je řešení rozšiřující možnosti ekonomického systému Pohoda nabízející širokou škálu aplikací, zařízení i služeb, které plně přizpůsobují program Pohoda specifickým potřebám každého klienta. [\[19](#page-52-5)]

Medicton využívá rozšíření Firmdata, které zajišťuje upomínání faktur. Dále potom systém pro načítání čárových kódů a Oxyshop, což je webshopové řešení.

#### <span id="page-20-2"></span>**4.3.4 BI od Pohody**

Business Intelligence (BI) je nástroj pro analýzu dat a vytváření reportů ze systému, které napomáhají plánování a rozhodování ve firmách. Pro správný pohled na všechny obchodní souvislosti se prostřednictvím nástrojů Business Intelligence provádí sběr dat, jejich důkladná analýza a interpretace. Interpretace výsledků je potom skrz prostředí Microsoft Excel.

Pohoda poskytuje několik připravených sešitů aplikace Microsoft Excel, které vycházejí z mnohaletých zkušeností. Jedná se o kolekci nejčastěji využívaných reportů, které si můžete velmi snadno uzpůsobit svým potřebám. Jsou nabízeny varianty BI Lite a BI Komplet. [\[20](#page-52-6)]

<span id="page-20-3"></span>Medicton Group s.r.o. tento nástroj vlastní, ale vůbec nevyužívá.

#### **4.3.5 MIS**

Modul MIS Intuo zajišťuje manažerské rozhraní nad datovým skladem a využití bohaté funkčnosti Microsoft Analysis Services. Poskytuje dokonalý přehled nad veškerými procesy a aktivitami ve firmě. Reporty zahrnují například vyhodnocení činnosti obchodního oddělení nebo marketingových a CRM aktivit. [\[18](#page-52-4)]

### <span id="page-20-4"></span>**4.4 Současný reporting**

Momentálně firma úspěšně monitoruje a reportuje obchodní a technické role, především díky tomu, že činnosti, které vykonávají jsou snadno měřitelné a zaznamenatelné. Existují tedy záznamy, z nich se tvoří reporty, které se pak dají metodicky <span id="page-21-1"></span>vyhodnocovat. U obchodníků se například hodnotí počet uzavřených obchodů, jejich hodnota. U servisních techniků počet a délka provedených servisů, výjezdy, naježděné kilometry, atd. Díky tomuto existujícímu reportování je pak možné vcelku objektivně tyto zaměstnance hodnotit a odměňovat.

Avšak pracovníci Back office žádné reporty nemají, jejich práce se nijak centrálně nezaznamenává a proto není možné je nějak uceleně hodnotit, příkladně odměňovat. Z tohoto důvodu je provedena analýza těchto vytipovaných pracovních pozic a na základě získaných dat proběhne vytvoření několika KPI a jejich monitorování a zobrazení pro případné další činnosti.

## <span id="page-21-2"></span><span id="page-21-0"></span>**4.5 Specifikace úseků**

#### **4.5.1 Úsek dispečinku**

Tento úsek řídí a koordinuje logistiku spojenou s poskytováním servisních a poradenských služeb. Zpracovává metodiky pro plánování a přípravu servisních kontrol a koordinuje komunikaci s koncovými zákazníky. Zajišťuje plánování práce servisních techniků a auditorů, spolupracuje se servisním a provozním oddělením a provádí vyhodnocování efektivity realizace zakázek a výjezdů. Podílí se také na marketingových aktivitách a akcích společnosti.[[16\]](#page-52-2)

#### <span id="page-21-3"></span>**4.5.2 Úsek obchodu**

Mezi úkoly úseku obchodu patří stanovení koncepce a cílů rozvoje společnosti v rámci obchodních aktivit, koordinace tvorby plánů a skladby obchodních aktivit a účast na prodejních aktivitách a výstavách. Obchodní úsek také zajišťuje pravidelný kontakt se zákazníky a obchodními partnery, provádí průzkum trhu a poskytuje obchodně- -technické informace o dodavatelských možnostech společnosti. Kromě toho zabezpečuje obchodní aktivity spojené s vyhledáváním nových zákazníků a koordinuje vyhodnocování obchodních plánů a efektivity marketingových aktivit. [\[16\]](#page-52-2)

#### <span id="page-21-4"></span>**4.5.3 Úsek servisu**

Úsek servisu zodpovídá za kompletní servis lékařských přístrojů včetně revizí, kontrol a kalibrací. Stanovuje strategii, cíle a plány úseku servisu a koordinuje veškerý kontakt se zákazníky. Zajišťuje dodržování platné legislativy, včetně přípravy technické dokumentace a autorizací. Spolupracuje s obchodním úsekem na identifikaci nových příležitostí a koordinuje akreditace a certifikace. [\[16](#page-52-2)]

#### <span id="page-21-5"></span>**4.5.4 Úsek provozu**

Úsek provozu společnosti koordinuje a zajišťuje veškeré provozní a back office činnosti, včetně e-commerce, centrálního nákupu a skladového hospodářství. Pro servisní úsek zajišťuje administrativní podporu v oblasti příjmu, evidence, expedice, fakturace, včetně komunikace se zákazníky a řešení reklamací Zajišťuje také vyhodnocování plnění plánů, cílů a efektivity provádění činností. [\[16](#page-52-2)]

#### <span id="page-21-6"></span>**4.5.5 Úsek projektů**

Tento úsek koordinuje budování a správu ICT společnosti pro zabezpečení optimálního a efektivního chodu řídících procesů, informačních a komunikačních toků. Dále koordinuje vývoj v oblasti ICT řešení pro rozšíření nabídky nových produktů a služeb pro zákazníky. Také se stará o projektový management podle grantové politiky a <span id="page-22-1"></span>zajišťuje controlling a správu účetnictví, fakturace, rozpočetnictví, kalkulací a analýz plnění. Dále zabezpečuje plnění daňových povinností, komunikaci se státní správou a personální politiku společnosti. Navíc provádí audity lékařských ordinací a GDPR.[[16\]](#page-52-2)

### <span id="page-22-0"></span>**4.6 Popisy práce vybraných pracovních rolí**

Pro účely modelování KPI v Medictonu vedoucí práce vytipoval čtyři pracovní místa, pro která by bylo vhodné stanovit metriky pro hodnocení a měření práce. Přikládám schéma organizační struktury, červeně označené jsou vybrané pozice pro analýzu, zelené jsou pozice, které jsou zatím neobsazené.

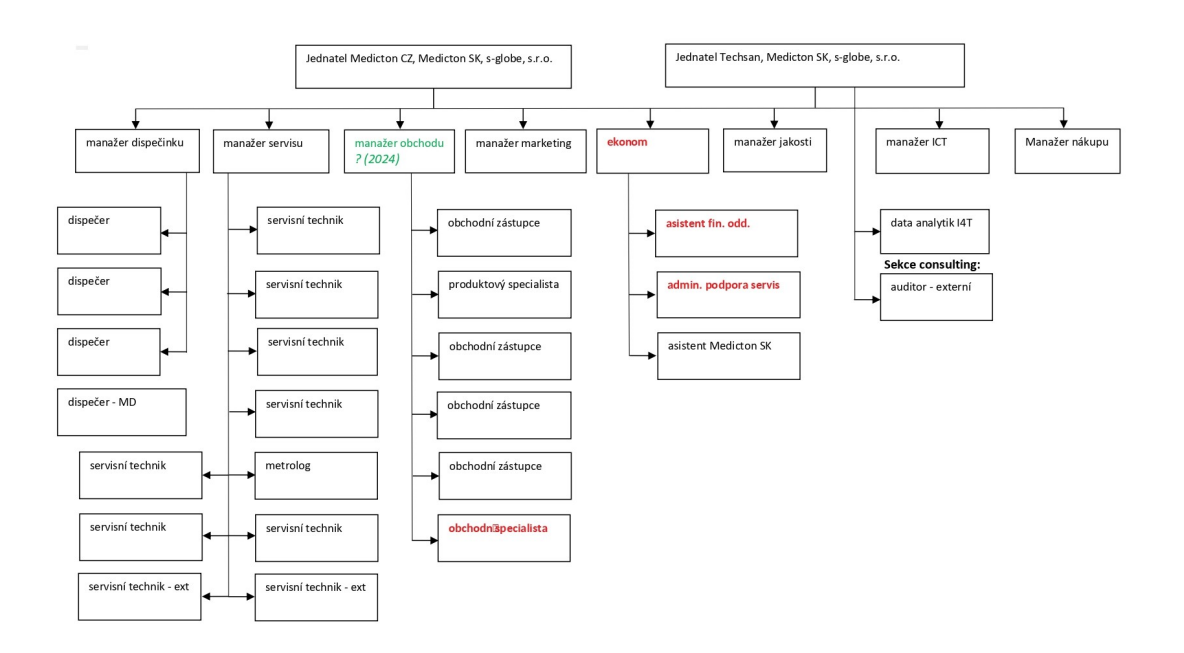

<span id="page-22-3"></span>**Obrázek 4.3.** Organizační struktura. Převzato z[[17\]](#page-52-3)

Prvním krokem bylo projít již existující Popisy práce vybraných pozic.[[16\]](#page-52-2)

<span id="page-22-2"></span>Jde o tyto pozice:

#### **4.6.1 Asistent obchodu a servisu**

Tento pracovní post zahrnuje příjem a evidenci servisních zakázek, komunikaci se zákazníky, expedici zakázek a evidenci zápůjček přístrojů. Dále zajišťuje proces vstupu a naskladnění zboží, agendu odpadového hospodářství a skladové hospodářství. Koordinuje a vyhodnocuje plnění plánů a zastupuje specialistu při absenci. V neposlední řadě provádí další činnosti na základě potřeb a příkazů nadřízeného.

Pro účely této práce by se hodilo zmínit vypsané znalosti IT/IS: Uživatelské znalosti - Interní systémy (Pohoda, Intuo, Intranet), Internet, MS Office, Online platformy (Skype, Teams, apod).[[21\]](#page-52-7)

#### <span id="page-23-1"></span><span id="page-23-0"></span>**4.6.2 Ekonom**

Tato pozice zahrnuje úkoly a odpovědnosti pracovníka v oblasti účetnictví v rámci firmy. Jde především o fakturaci a reklamace, mzdové a účetní závěrky, inventarizaci a evidenci hospodaření a majetku, správu bankovních účtů, komunikaci se státní správou a auditorskými firmami, administraci ekonomického/účetního systému, zpracování statistik a reporting. Důležitým aspektem práce je také spolupráce s dalšími interními a externími subjekty a plnění aktuálních příkazů nadřízeného.

Znalosti IT/IS: Uživatelské znalosti - Interní systémy (Pohoda, Intuo, Intranet), Internet, MS Office, Online platformy (Skype, Teams, apod). [\[22\]](#page-52-8)

#### <span id="page-23-2"></span>**4.6.3 Specialista pro obchod a back office**

Tato pracovní pozice zahrnuje různé úkoly a činnosti, které zahrnují podpůrné aktivity v oblasti e-commerce, administraci obchodu, péči o zákazníky, maloobchodní prodej, výběrová řízení na dodavatele, organizaci kongresů a workshopech, propagaci e-shopových stránek a servisních služeb, vedení recepce a zasedací místnosti, práci s informačními systémy a zajištění veškerých činností a aktivit na základě aktuálních potřeb a příkazů nadřízeného. V případě nepřítomnosti asistentky servisu a provozu její částečné zastoupení zejména v případě plánované dovolené, nemoci, nebo jiné nepřítomnosti na pracovišti (vyřízení servisních zakázek apod.). Výpomoc v oblasti nákupu - objednání a příjem zboží.

Znalosti IT/IS: Uživatelské znalosti - Interní systémy (Pohoda, Intuo, Intranet), Internet, MS Office, Online platformy (Skype, Teams, apod). Správa e-shopu, SEO – vyhodnocování, analýza ukazatelů, optimalizace, PPC reklama.[[23\]](#page-52-9)

#### <span id="page-23-3"></span>**4.6.4 Admin a podpora servisu**

Tato osoba zajišťuje příjem a evidenci servisních zakázek, komunikaci se zákazníky, včasné vyřízení zakázek, administrativu a podporu pro servisní techniky. Také pracuje s informačními systémy a zastupuje specialistu pro obchod a back office při absenci. Organizuje výpomoc při kongresech a propaguje eshopové stránky a servisní služby.

U této pozice je k nalezení i vedlejší náplň pracovní činnosti a tou je: Podpora manažera servisu, Objednávky servisního materiálu, Širší zastoupení zakázek z e- -shopu, Agenda vozového parku (dohled na STK, spolupráce s pojišťovnou, zajištění potřebné dokumentace a vybavení), Zapojení do inventarizace.

Znalost IT/IS: Uživatelské znalosti - Interní systémy (Pohoda, Intuo, Intranet), Internet, MS Office, Online platformy (Skype, Teams, apod), CRM.[[24\]](#page-52-10)

## <span id="page-24-1"></span><span id="page-24-0"></span>**Kapitola5 Dotazníkové šetření**

### <span id="page-24-2"></span>**5.1 Cíl a metodika dotazníkového šetření**

Cílem dotazníkového šetření, vedeného formou rozhovoru, bylo detailně zmapovat a porovnat náplň pracovní činnosti vzhledem k Popisům práce vybraných pracovních rolí (sekce [4.6\)](#page-22-0), využívané technologie, pracovní podmínky. Dotazník byl sestaven tak, aby poskytl komplexní pohled na denní rutiny zaměstnanců, identifikoval klíčové činnosti a procesy, a odhalil činnosti, které mohou zpomalovat nebo narušovat hlavní pracovní náplň. Každému pracovníkovi byla položena stejná sada otázek, s drobnými korekcemi přizpůsobenými specifikům jednotlivých pozic. Rozhovor probíhal v prostorách firmy, trval přibližně hodinu s každým zaměstnancem a po vzájemné dohodě byl nahráván na diktafon v mém telefonu.

### <span id="page-24-3"></span>**5.2 Dotazníkové otázky**

Otázky byly strukturovány tak, aby aby poskytly hlubší vhled do aspektů pracovního života zaměstnanců, včetně popisu pracovní pozice, využívaných nástrojů, komunikace, závislosti na ostatních kolezích a hodnocení pracovních podmínek. Otevřené otázky umožnily zaměstnancům volně popsat své zkušenosti a názory, což mi poskytlo cenné kvalitativní údaje pro následující práci. Každá otázka byla navržena tak, aby odhalila konkrétní aspekty pracovních činností, jako například nejčastěji používané nástroje, klíčové procesy, četnost a způsob komunikace nebo identifikaci zdlouhavých a zbytečných aktivit. Tento přístup mi umožnil nejen zmapovat aktuální stav, ale také identifikovat oblasti vhodné pro sledování v rámci měření výkonnosti. Viz příloha [B](#page-56-0).

## <span id="page-24-4"></span>**5.3 Vyhodnocení dotazníku**

#### <span id="page-24-5"></span>**5.3.1 Asistent obchodu a servisu (Asistent finančního oddělení - AFO)**

Dotazníkové šetření odhalilo, že hlavní náplní práce Asistenta obchodu a servisu je evidování a zaúčtování faktur, práce se štítky, upomínky a kontrola plateb, a komunikace s obchodním a servisním oddělením. Nejvíce času tráví prací se štítky, což zahrnuje jejich evidenci a kontrolu vůči datům z POHODY. Práce asistenta je silně závislá na podkladech pro fakturaci dodávaných kolegy. Mezi nejoblíbenější činnosti patří zpracování upomínek a přijatých faktur, zatímco inventury jsou považovány za zbytečnou a zdlouhavou aktivitu, zejména kvůli nutnosti nahánět techniky a řešit chybějící zboží. Používané nástroje zahrnují POHODA, INTUO, email a telefon, přičemž email a telefon jsou klíčovými komunikačními prostředky pro každodenní práci

V dashboardu bude tato role označena jako IKL, podle označení v interních systémech.

#### <span id="page-25-1"></span><span id="page-25-0"></span>**5.3.2 Ekonom (Hlavní účetní - HÚ)**

Pro pozici Hlavního účetního se jako hlavní pracovní náplň ukázala kontrola dat z banky, vyřizování mailů s výrobci a zpracování objednávek, řešení složitějších rozhodnutí a správa účetnictví včetně nastavování cen a zpracování faktur. Ekonom nejvíce času tráví sháněním a ověřováním informací, což často zahrnuje komunikaci s kolegy a hledání dat v systému POHODA. Práce hlavního účetního je závislá na informacích od kolegů, avšak často také poskytuje podporu ostatním zaměstnancům. Oblíbenou částí práce je možnost podílet se na rozhodnutích firmy a realizovat se. Zdlouhavé jsou zejména jednoduché úkony, které by mohli vykonávat jiní zaměstnanci. Používané nástroje zahrnují internet, POHODA, INTUO, email a telefon.

V dashboardu bude tato role označena jako IRI, podle označení v interních systémech.

#### <span id="page-25-2"></span>**5.3.3 Specialista pro obchod a back office (SBO)**

Specialista pro obchod a back office je zodpovědný za hlídání skladu zásob, úkony spojené s e-shopem, reklamace a zpracování faktur. Nejvíce času tráví prací s balíky, štítky, certifikáty a návody, což často zahrnuje komunikaci s kolegy ohledně zodpovědností. Práce specialisty je závislá na servisu, laboratořích, účetním a obchodním oddělení, což někdy vede ke zdlouhavé komunikaci a nejasnostem ohledně kompetencí. Nejvíce si specialista cení komunikace se zákazníky, která je zároveň jeho oblíbenou činností. Používané nástroje zahrnují email, POHODA, telefon a INTUO, přičemž email a telefon jsou nejčastěji využívanými komunikačními prostředky.

V dashboardu bude tato role označena jako RJA, podle označení v interních systémech.

#### <span id="page-25-3"></span>**5.3.4 Admin a podpora servisu (Asistent obchodu a servisu - AOS)**

Hlavní náplní práce Admina a podpory servisu je fakturace, odesílání zakázek, evidence zápůjček a péče o zákazníky. Nejvíce času tráví fakturováním nemocnic, což vyžaduje intenzivní spolupráci s techniky a časté potýkání se s byrokracií samotných zdravotnických zařízení. Práce admina je závislá na servisu a dodavatelích, což může zpomalovat některé procesy. Oblíbenou částí práce jsou pro tohoto zaměstnance všechny aspekty jeho pracovní náplně, zatímco nezaznamenává žádné zbytečné aktivity. Používané nástroje zahrnují telefon, POHODA, INTUO a email, kde telefon a email slouží jako hlavní nástroje pro komunikaci.

V dashboardu bude tato role označena jako RFU, podle označení v interních systémech.

### <span id="page-25-4"></span>**5.4 Shrnutí poznatků**

Analýza dotazníkového šetření ukázala, že pracovníci se zabývají především zadáváním informací do firemních systémů, telefonováním a psaním emailů se zákazníky. Výkonnost zaměstnanců nelze srovnávat mezi sebou, jelikož každý vykonává činnosti s různou frekvencí. Proto bude měření výkonnosti sloužit k porovnání výkonnosti jednotlivých zaměstnanců samostatně, nikoli mezi sebou.

## <span id="page-26-1"></span><span id="page-26-0"></span>**Kapitola6 Sledované oblasti pro hodnocení výkonnosti**

Na základě dotazníkového šetření jsem vytipovala několik klíčových oblastí, které budou sledovány pro hodnocení výkonnosti. Patří sem emailová komunikace, telefonní komunikace a využívání interních systémů INTUO a POHODA. Následně jsem se sešla s vedoucím bakalářské práce a IT technikem firmy, se kterými jsem nakoukla do interních systémů a logovaných dat a pro každou z těchto oblastí jsme společně identifikovali konkrétní datové rámce a metody jejich získávání.

## <span id="page-26-2"></span>**6.1 Telefonní komunikace**

Telefonní data umožňují sledovat různé aspekty komunikace, jako je například počet a délka interních a externích hovorů. Přístup k datům o telefonní komunikaci jsem získala od IT technika společnosti Medicton. Tato data lze stáhnout ve formátu CSV z webového systému poskytovatele telefonních služeb. Do ledna 2024 byla tato data přístupná přímo, po změně na straně poskytovatele jsou přihlašovací údaje irelevantní a k datům má nyní přístup pouze IT technik.

## <span id="page-26-3"></span>**6.2 Emailová komunikace**

Emailová komunikace je dalším důležitým aspektem hodnocení výkonnosti. Data o emailovém provozu jsou získávána prostřednictvím služby 365 Exchange, konkrétně skrze funkci Mail Flow – Message trace. Tato data, dostupná za období maximálně 90 dní zpětně, poskytují detailní pohled na emailovou komunikaci. Soustředit se můžeme na přijaté a odeslané emaily, denní dobu komunikace nebo třeba porovnání s oddělením dispečinku.

## <span id="page-26-4"></span>**6.3 INTUO**

Systém INTUO je klíčový pro sledování různých aktivit zaměstnanců. Po konzultaci s IT technikem byly vytipovány oblasti jako schůzky, audity, úkoly, nabídky, příležitosti, servisní zakázky, zápůjčky, logování do systému a nepřítomnost.

## <span id="page-26-5"></span>**6.4 POHODA**

Systém POHODA je využíván pro správu objednávek, faktur a dalších účetních činností. Po konzultaci s vedoucím práce byly vybrány datové sady jako přijaté objednávky, vydané objednávky, účetní deník, vydané nabídky a vydané faktury.

## <span id="page-27-1"></span><span id="page-27-0"></span>**Kapitola7 Vývoj aplikace (Implementace řešení)**

## <span id="page-27-2"></span>**7.1 Technologie**

V zadání bylo vytvořit Dashboard pomocí Pythonu, musela jsem se tedy rozhodnout, jaké nástroje a knihovny, budou pro tento případ nejvhodnější a také se s nimi naučit pracovat, jelikož se zobrazováním dat Pythonu jsem zatím neměla žádné zkušenosti. Rozhodla jsem se prozkoumat 4 nejznámější knihovny a z nich si vybrat.

#### <span id="page-27-3"></span>**7.1.1 Matplotlib**

Snad nejznámější základní knihovnou pro vizualizaci dat v Pythonu je Matplotlib, poskytuje velkou flexibilitu a kontrolu nad výsledným vzhledem grafů. Je ideální pro vytváření široké škály statických, animovaných a interaktivních vizualizací. Její hlavní silou je schopnost přizpůsobení, což umožňuje vytvářet komplexní grafy, které přesně odpovídají požadavkům uživatele.

Mezi mínusy Matplotlib knihovny patří nutnost rozsáhlého a komplexního kódování pro složitější grafy. Přestože je to mocný nástroj, může být jeho učení a následná práce s ním náročná, což úplně nejde ruku v ruce s rychlým a efektivním řešením pro vizualizaci dat. [\[25](#page-52-11)]

#### <span id="page-27-4"></span>**7.1.2 Seaborn**

Seaborn, je knihovna postavená na Matplotlibu, slouží k vizualizaci dat v Pythonu, usnadňuje tvorbu atraktivních a informativních statistických grafů. Seaborn je ideální pro datovou analýzu a vizualizaci statistických modelů, poskytuje automatické nastavení vizuálního stylu a usnadňuje tvorbu složitějších vizualizací.

Mínusem je menší flexibilita ve srovnání s Matplotlibem a je primárně zaměřena na statistické grafy. Seaborn je tedy vhodná pro ty, kteří hledají snadné a rychlé řešení pro běžné typy datových vizualizací, její možnosti jsou omezeny ve srovnání s více specializovanými nástroji, pro uživatelskou interakci a dynamicky se měnící data, se tedy příliš nehodí. [\[26](#page-52-12)]

#### <span id="page-27-5"></span>**7.1.3 Bokeh**

Bokeh je interaktivní vizualizační knihovna pro webové prohlížeče, která umožňuje rychlou a snadnou tvorbu interaktivních plotů, dashboardů a datových aplikací. Nabízí vysokou míru interaktivity ve vizualizacích.

Bokeh může vyžadovat znalost JavaScriptu pro některé pokročilé funkce a může být méně intuitivní než některé jiné knihovny, ale je ideální pro tvorbu složitých, interaktivních webových aplikací. Tento nástroj je vhodný pro ty, kteří hledají dynamické a vizuálně působivé webové prezentace dat.[[27\]](#page-52-13)

Po prvotní analýze se nabízí jako první kandidát pro tvorbu řešení této bakalářské práce.

#### <span id="page-28-1"></span><span id="page-28-0"></span>**7.1.4 Plotly**

Plotly je moderní knihovna pro vizualizaci dat, která umožňuje vytvářet interaktivní grafy a dashboardy. Je úzce integrována s Dash, frameworkem pro tvorbu webových aplikací, což umožňuje tvorbu sofistikovaných webových aplikací pouze v Pythonu. Plotly je známá pro svou schopnost snadno integrovat s různými datovými zdroji (pro interakci s poskytnutými daty od firmy je to podstatná prerekvizita) a nabízí široké možnosti vizualizace. Na oficiálních stránkách a youtube videokanálu Plotly je k dispozici kromě dokumentace i spoustu vzdělávacích materiálů.

Pro velmi velké datové sady a složité vizualizace může být méně efektivní, ale je ideální pro vytváření profesionálních, interaktivních datových prezentací. Plotly je vhodná pro ty, kteří chtějí kombinovat silné vizualizační schopnosti s jednoduchostí použití. [\[28](#page-52-14)]

Plotly se tak zařazuje vedle knihovny Bokeh jako možný nástroj pro mou bakalářskou práci.

#### <span id="page-28-2"></span>**7.1.5 Porovnání vybraných nástrojů**

Po prvotní analýze jsem vybrala dva nejvhodnější kandidáty (Plotly a Bokeh) a rozhodla se je navzájem porovnat.

Pro vývoj interaktivního dashboardu jsem zvažovala několik klíčových faktorů, mezi hlavní patří: dynamické změny grafů, práce s datovými soubory, snadnost správy výsledného programu a jiné.

Oba nástroje poskytují vysokou míru interaktivity a jsou schopny vytvářet dynamické vizualizace pro webové aplikace. Bokeh může mít mírnou výhodu ve výkonu pro složité a datově náročné aplikace, vyžaduje však určitou znalost JavaScriptu pro pokročilé funkce. Na druhé straně, Plotly, ve spojení s Dash, je uživatelsky přívětivější, zejména pro ty, kteří preferují zůstat v rámci Pythonu. Plotly také nabízí širší spektrum možností interakce a esteticky přitažlivější vizualizace.

Přiložená tabulka [7.1](#page-29-2) porovnává vlastnosti knihoven Bokeh vs Plotly z pohledu tvorby a správy dashboardů, grafů, práce s daty. Celkově lze říci, že volba mezi Bokeh a Plotly závisí na konkrétních potřebách projektu. Bokeh je vhodnější pro aplikace vyžadující dynamické a rychlé interakce s dashboardy, zatímco Plotly nabízí uživatelsky přívětivější prostředí s podporou 3D grafů a snadnějším stylováním. Výběr by měl být založen na specifických požadavcích na výkon, interaktivitu a vizuální prezentaci dat.

<span id="page-29-1"></span>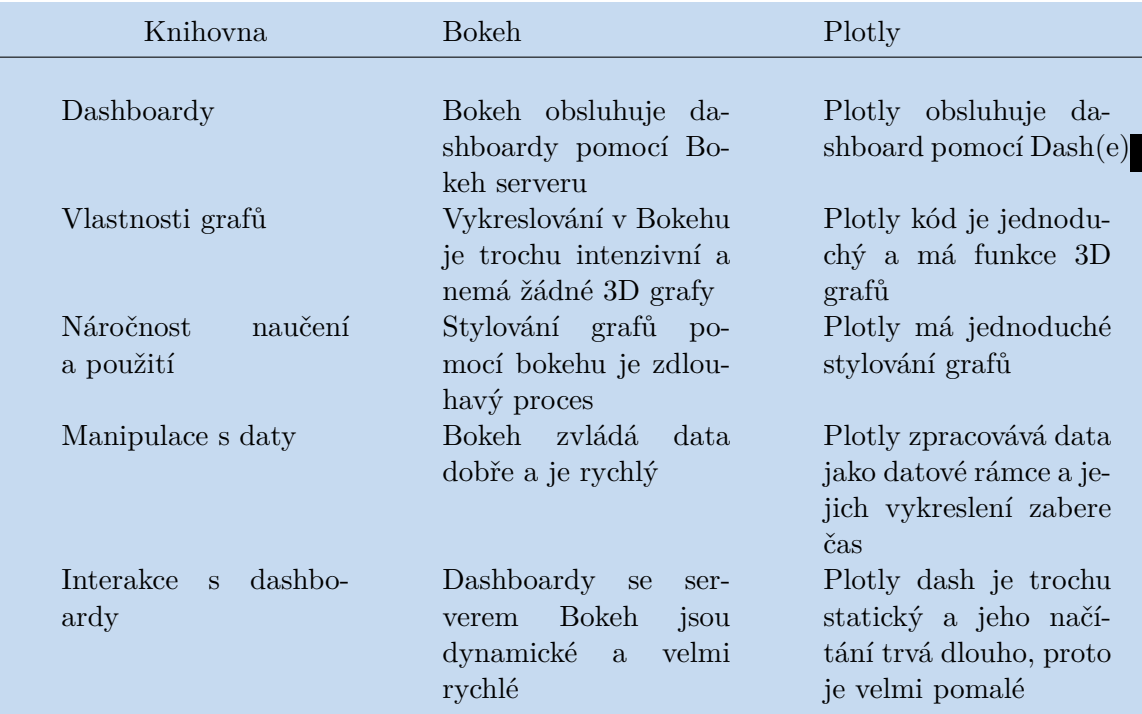

<span id="page-29-2"></span>**Tabulka 7.1.** Porovnání Bokeh a Plotly. Tabulka je převzata z [\[29](#page-52-15)].

Pokud bych se rozhodla použít Plotly, musela bych využít i Dash, což je nástroj pro tvorbu interface/prostředí, vytvořený tvůrci Dashe, ve kterém se následně zobrazí vizualizace vytvořené pomocí Plotly. Následující porovnání je přímo ze stránky plotly.com a zaměřuje se především na technické specifikace, podporu a vývoj nástrojů.

Tabulka [7.2](#page-29-3) ukazuje porovnání mezi Dash a Bokeh z hlediska technických specifikací, podpory a struktury aplikace. Pro účel dashboardu jsou důležité především podporované jazyky a struktura aplikace. Python podporuje jak Dash, tak Bokeh, což zajišťuje flexibilitu při vývoji. Dash nabízí podporu pro více jazyků, včetně R, Julia a F, což může být výhodou pro projekty vyžadující multijazyčnost. Struktura aplikace je také významným faktorem. Dash podporuje více-stránkovou aplikaci, což je výhodné pro projekty, které vyžadují vizualizaci různých dashboardů v rámci jedné aplikace. Bokeh naproti tomu podporuje jedno-stránkovou strukturu, což může být omezením pro složitější projekty.

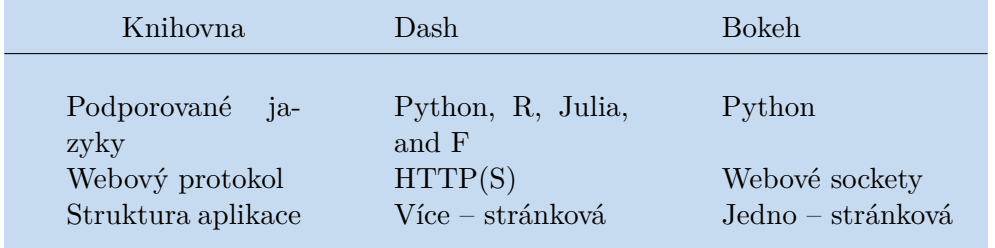

<span id="page-29-3"></span><span id="page-29-0"></span>**Tabulka 7.2.** Porovnání Dash a Bokeh. Tabulka je převzata z[[30](#page-52-16)].

### **7.2 Zdůvodnění finálního výběru Plotly a Dash**

Pro monitorování KPI ve firmě Medicton jsem vybrala Plotly a Dash jako ideální volbu z několika důvodů.

- <span id="page-30-1"></span>1) Ačkoliv se pro tvorbu dashboardů o trochu více hodí Bokeh, Plotly poskytuje dostatečnou úroveň interaktivity a vzhledem k tomu, že dashboard nebude využíván denně, není pro nás primárním aspektem rychlost aplikace/načítání dat.
- 2) Výsledné grafy s Plotly vypadají designově čistěji a jednodušeji, na osách se nenachází tolik rušivých elementů.

Níže jsou zobrazena stejná data, nejprve pomocí knihovny Bokeh [7.1](#page-30-0) a následně s využitím Plotly [7.2.](#page-30-2)

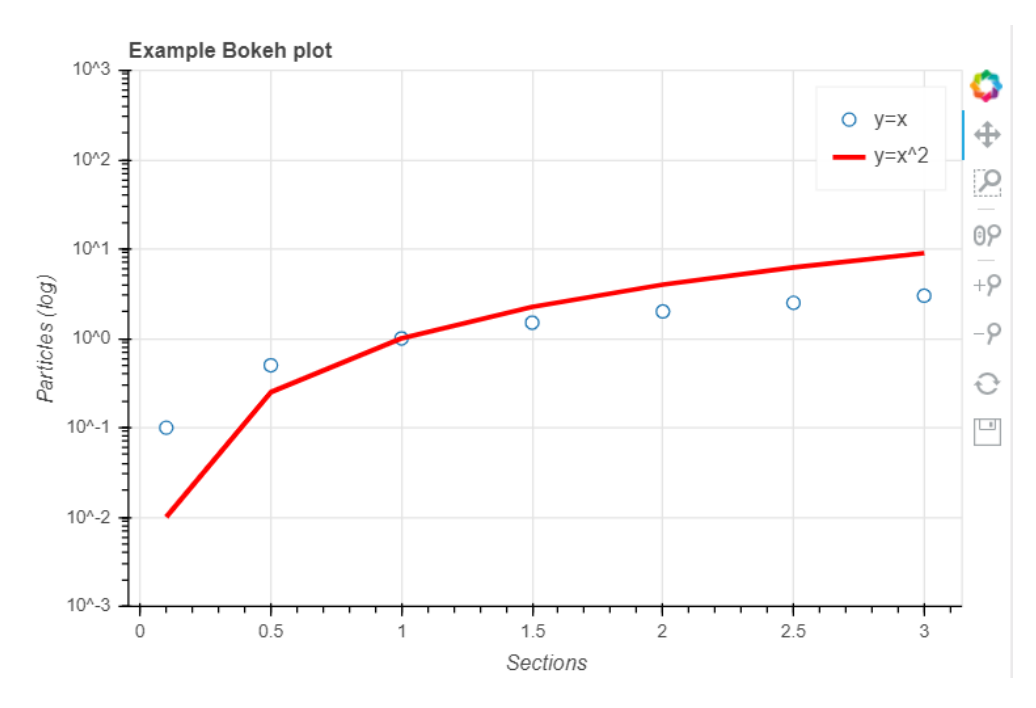

<span id="page-30-0"></span>**Obrázek 7.1.** Ukázka Bokeh.

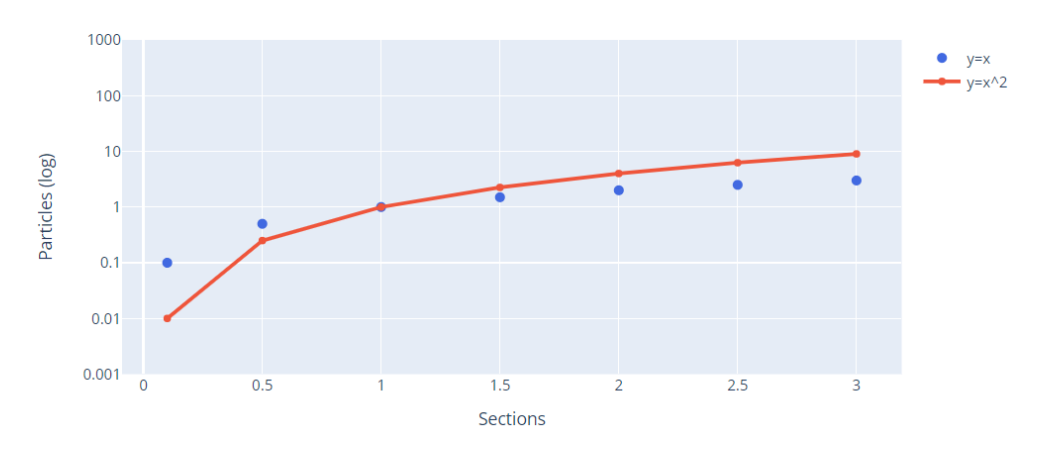

**Example Plotly plot** 

<span id="page-30-2"></span>**Obrázek 7.2.** Ukázka Plotly.

3) V rámci jedné aplikace možnost proklikávat několik stránek s různými vizualizacemi, čerpajících z různých dat. Pro každou skupinu dat bude existovat samostatný Dashboard (Telefony, Emaily, INTUO, POHODA)

- <span id="page-31-1"></span>4) Schopnost snadné integrace Plotly s Pythonem umožňuje bezproblémovou práci s různými datovými zdroji a knihovnami pro datovou analýzu (například knihovna pandas).
- 5) Plotly Dash umožňuje rychlé a efektivní vytváření webových aplikací, což je ideální pro rychlé nasazení a iterativní budoucí vývoj. Výsledkem je profesionálně a čistě vypadající, interaktivní dashboard, který efektivně prezentuje klíčové ukazatele výkonnosti, což je zásadní pro podporu rozhodovacích procesů ve firmě.

### <span id="page-31-0"></span>**7.3 Architektura aplikace**

Webová aplikace pro společnost Medicton využívá kombinaci frameworků Dash a Flask pro tvorbu interaktivních webových stránek a dashboardů. Flask slouží jako základní webový server a poskytuje základní webové API, zatímco Dash, postavený na Flasku, zjednodušuje vývoj front-endu interaktivních webových aplikací.

Front-end je vytvořený pomocí Dash a Dash komponent, které umožňují tvorbu interaktivních prvků bez potřeby psát JavaScript. Komponenty Dash HTML a Dash Core zajišťují strukturu a ovládací prvky UI, zatímco Dash Bootstrap Components přináší stylování a responzivní design. Plotly, integrované s Dash, umožňuje pokročilé vizualizace dat.

Aplikace je založená na klient-server modelu, kde backend je zodpovědný za logiku aplikace, správu dat a komunikaci s front-endem, zatímco frontend se stará o uživatelské rozhraní a interakci s uživatelem.

#### <span id="page-31-2"></span>**7.3.1 Front-end:**

Interaktivní uživatelské rozhraní je vytvořeno pomocí Dash, což je framework pro Python, usnadňující rychlý vývoj. Dash Core Components a Dash HTML Components zajišťují strukturu a interaktivitu UI, zatímco Dash Bootstrap Components pomáhají k estetickému a responzivnímu designu. Knihovna Plotly je integrována pro pokročilé vizualizace dat.

- **. Dash a související komponenty**:
	- **. Dash Core Components (dash-core-components)**: Tato knihovna obsahuje soubor vyšší úrovně komponent, jako jsou grafy, posuvníky, kalendáře a další interaktivní prvky. Například, použití komponenty *DatePickerRange* umožňuje uživatelům vybírat rozsah datumů pro filtrování zobrazených dat.[[31\]](#page-52-17)
	- **. Dash HTML Components (dash-html-components)**: Nabízí komponenty, které odpovídají HTML tagům. Umožňuje tedy snadno vkládat standardní HTML prvky, jako jsou nadpisy, odstavce a seznamy, do aplikace *Dash*. [\[32\]](#page-52-18)
- **. Dash Bootstrap Components**: Tato knihovna *(dash-bootstrap-components)* poskytuje Bootstrap komponenty, které umožňují snadnější stylizaci a responzivní design.
	- **. Bootstrap Komponenty**: Poskytují předdefinované styly a komponenty, jako jsou tlačítka, karty, navigační prvky a formuláře, které jsou konzistentní s Bootstrap frameworkem. To znamená, že můžete vytvářet esteticky přitažlivé a profesionálně vypadající webové stránky s minimálním úsilím.[[33\]](#page-52-19)
- **. Plotly**: Knihovna plotly je využívána pro pokročilé datové vizualizace a interaktivní grafy, což je klíčové pro zobrazení dashboardů a KPI. Viz sekce [7.1.4,](#page-28-0) [7.1.5](#page-28-2), [7.2.](#page-29-0)[[28\]](#page-52-14)

#### <span id="page-32-1"></span><span id="page-32-0"></span>**7.3.2 Back-end:**

Back-end aplikace využívá Dash (*Plotly Dash* je obvykle označován pouze jako *Dash*). Plotly je knihovna pro vizualizace, zatímco Dash je framework pro vývoj aplikací) jako webový framework pro komunikaci s front-endem a zajištění interaktivity. **. Python 3.9**: Byl zvolen kvůli jeho široké podpoře knihoven, především z důvodu

- kompatibility s komponentami starajícími se o celkový vzhled aplikace (bootstrap komponenty). [\[34](#page-52-20)]
- **. Plotly Dash**: Dash je ideální pro vytváření interaktivních webových aplikací a dashboardů, když je potřeba pracovat s Pythonem. Je postaven na nad Flaskem a Reactem, a jako back-end umožňuje jednoduchou, ale efektivní správu webového serveru. Je flexibilním frameworkem pro Python, jeho schopnosti jsou rozšířeny o interaktivní komponenty a integraci s Plotly pro vizualizaci.[[28\]](#page-52-14)
- **. Pandas**: Tato knihovna je nezbytná pro práci s daty a jejich analýzu. V aplikaci je použita pro čištění, transformaci a přípravu dat pro vizualizaci, což umožňuje efektivní a intuitivní práci s velkými datovými sadami.[[35\]](#page-52-21)
- **. Callback mechanismus**: Aplikace využívá 'pages' modul, který umožňuje definovat layout a callback funkce pro každou stránku aplikace. To znamená, že každá stránka má svůj vlastní layout a logiku, což umožňuje modularitu a lepší organizaci kódu. Callback mechanismus v Dash je způsob, jakým aplikace reaguje na uživatelské interakce, například kliknutí na tlačítko nebo výběr z rozevíracího seznamu. Pomocí dekorátorů 'Output', 'Input' a 'State' lze snadno definovat, jaké komponenty se mají aktualizovat a jaká data mají být použita při každé interakci.

Callback mechanismus tedy umožňuje aktualizaci jedné části aplikace na základě interakcí v jiné části. Je to zásadní pro dynamické dashboardy, kde výběr uživatele může ovlivnit zobrazená data a grafy. Callbacky jsou definovány dekorátory, které mapují vstupy (akce uživatele) na výstupy (aktualizované komponenty), což je elegantní a mocný způsob, jak propojit logiku aplikace s UI bez složitého JavaScriptu.[[36\]](#page-53-0)

#### <span id="page-32-2"></span>**7.4 První návrh vizualizace aplikace**

Na přiloženém obrázku [7.3](#page-33-2) je vidět mnou nakreslený návrh uživatelského rozhraní (UI) multipage webové aplikace v aplikaci Poznámky na tabletu Samsung. Obrazovka je rozdělena na dvě hlavní části, levou a pravou.

V levém sloupci je navigační menu s možnostmi výběru stránek jako *Telefonní hovory*, *Emaily*, *INTUO* a *POHODA*, které slouží k výběru dashboardu, který chceme zrovna zobrazit. Fialové kolečko s šipkou vlevo značí tlačítko sloužící pro schování postranního menu, aby mohl být dashboard, v případě zájmu uživatele, zobrazen přes celou stránku.

Hlavní panel je rozdělen na několik částí, obsahuje název, umístění loga společnosti, dropdown menu s volbou měsíce, pro který chce uživatel dashboard zobrazit. Dále jsou zde vidět čtverce pojmenované *RJA*, *IKL*, *IRI*, *RFU* a *DISP*, což jsou zkratky pro jména zaměstnanců, pod nimi se pak nachází KPI, které jsou zobrazeny pomocí grafů a ukazatelů, poskytující rychlý přehled o výkonnosti v daném měsíci. V tomto konkrétním případě je označen time, což naznačuje, že jsou měřeny časově.

Pod tímto řádkem jsou dva velké prostory pro grafy, z nichž jeden je označen jako *BIG GRAPH FOR DISPECINK DATA* (Velký graf pro data dispečinku), který <span id="page-33-1"></span>by měl ukazovat nějaký větší souhrnný graf. Druhý prostor pro graf nazvaný *BIG GRAPH MULTIPLE DATA* (Velký graf pro různá data), naznačuje druhý komplexní graf, zobrazující interaktivní srovnání nebo agregace více datových sad za pomoci zaškrtávacích políček.

Celý návrh je dost interaktivní, počítá se začleněním prvků, jako možnost výběru časového rozsahu, zaškrtávací políčka pro výběr dat, která chce uživatel vidět, nebo filtrace dat podle měsíce.

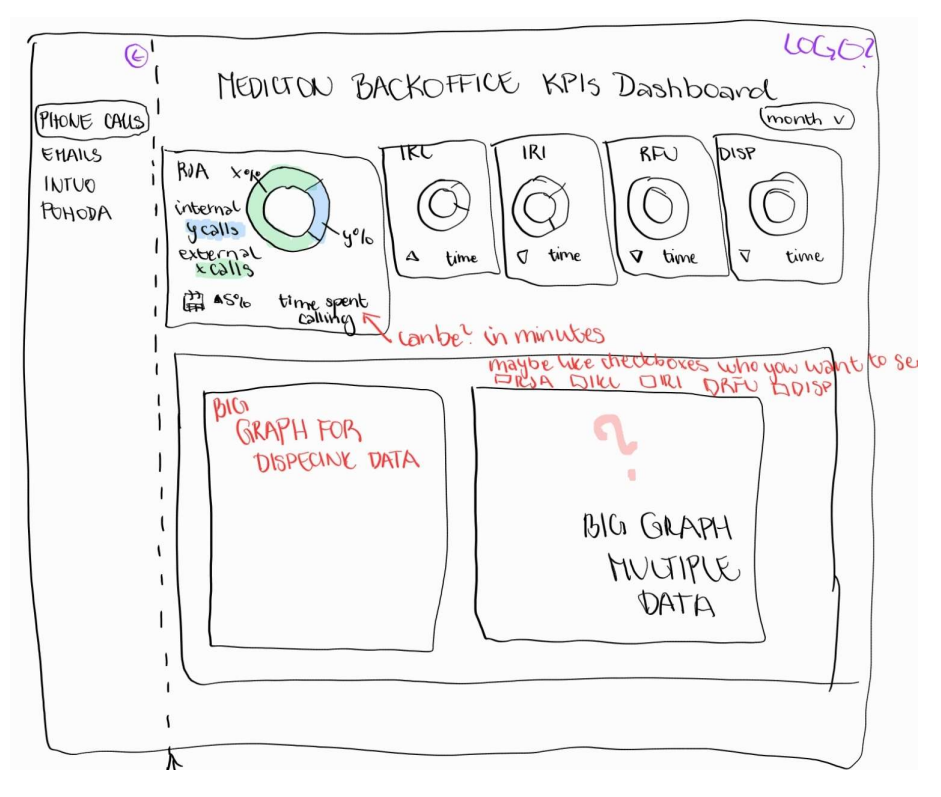

<span id="page-33-2"></span>**Obrázek 7.3.** Návrh UI aplikace.

### <span id="page-33-0"></span>**7.5 Výsledné uživatelské rozhraní**

Na přiloženém obrázku [7.4](#page-35-0) je vidět výsledný vzhled vytvořené webové aplikace, která byla navržena podle původního návrhu uživatelského rozhraní zobrazeného v sekci [7.4](#page-32-2) Finální verze aplikace zachovává strukturu a funkčnost původního návrhu, avšak obsahuje několik vylepšení a grafických úprav pro zlepšení uživatelského zážitku.

Obrazovka aplikace je rozdělena na dvě hlavní části, levou a pravou, podobně jako v původním návrhu. Levý sloupec obsahuje navigační menu s možnostmi výběru stránek jako Telefonní hovory, Emaily, INTUO a POHODA. Tyto odkazy slouží k výběru příslušného dashboardu, který chce uživatel zobrazit. V pravém horním rohu se nachází tlačítko s názvem MENU, které umožňuje schovat postranní menu a zobrazit tak dashboard přes celou stránku, což zvyšuje přehlednost zobrazených dat. V levém spodním rohu navigačního menu se nachází logo společnosti Medicton Group.

Pro popis výsledného uživatelského rozhraní jsem použila snímek obrazovky týkající se Telefonních hovorů.

Hlavní panel aplikace obsahuje název daného dashboardu a dropdown menu pro výběr měsíce, pro který chce uživatel zobrazit data. Pod tímto panelem jsou čtyři čtverce označené RJA, IKL, IRI a RFU, což jsou zkratky pro jména zaměstnanců. Každý čtverec obsahuje koláčový graf zobrazující poměr interních (INT) a externích (EXT) hovorů v daném měsíci, spolu s celkovou délkou hovorů uvedenou v minutách. Tato vizualizace poskytuje rychlý přehled o rozsahu a rozdělení telefonní komunikace každého zaměstnance. Pod těmito grafy se nachází řada sloupcových grafů, které zobrazují telefonní aktivitu jednotlivých zaměstnanců během dne. Každý graf ukazuje počet hovorů v různých hodinách dne, což poskytuje detailní přehled o denním rozložení telefonní komunikace.

Další část dashboardu je věnována informacím o dispečinku. Grafy v této sekci zahrnují linkový graf zobrazující počet hovorů během měsíce pro jednotlivé zaměstnance dispečinku, a dva koláčové grafy, které zobrazují rozdělení externích a interních hovorů pro dispečink. Tyto grafy poskytují ucelený přehled o aktivitách dispečinku a umožňují rychlé srovnání mezi jednotlivými zaměstnanci.

V dolní části dashboardu se nachází přehled všech telefonních hovorů ve formě linkového grafu. Tento graf umožňuje srovnání telefonní aktivity mezi různými zaměstnanci a poskytuje přehled o celkové dynamice komunikace v průběhu měsíce.

Celý dashboard je navržen s důrazem na interaktivitu. Pokud uživatel přejede kurzorem nad jednotlivými grafy, zobrazí se mu podrobnější popis, a uživatelskou přívětivost. Umožňuje uživatelům snadno přepínat mezi různými datovými sadami, filtrovat data podle časového období a získávat detailní přehled o aktivitách jednotlivých zaměstnanců Back office a dispečinku. Forma zobrazovaných grafů se liší v závislosti na konkrétních systémech/datových sadách.

<span id="page-35-1"></span>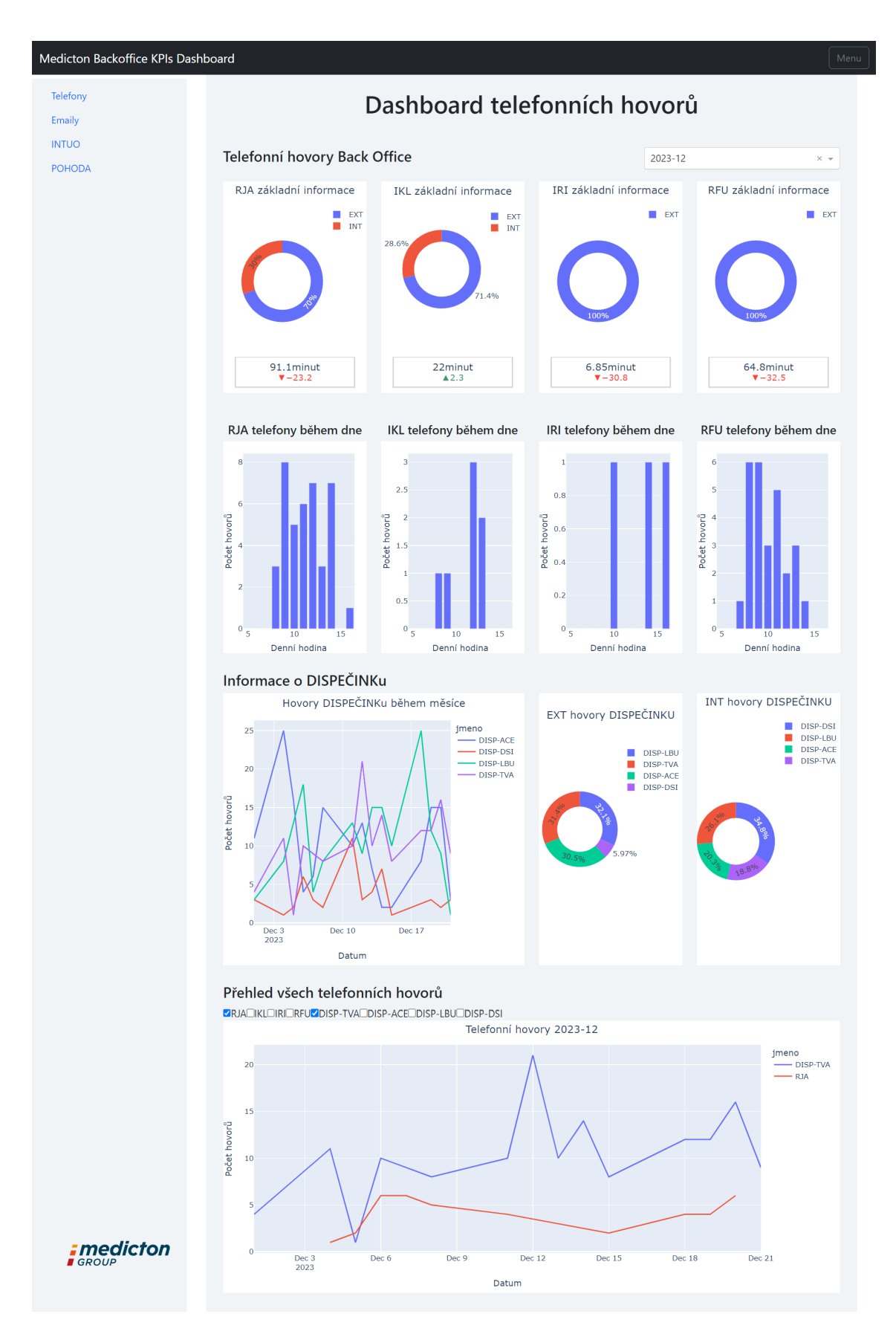

<span id="page-35-0"></span>**Obrázek 7.4.** Návrh UI aplikace.

**..................................** *7.5 Výsledné uživatelské rozhraní*

# <span id="page-37-1"></span><span id="page-37-0"></span>**Kapitola8 Data**

Aby mohla aplikace něco zobrazovat, musíme mít k dispozici nějaká data, ze kterých lze dashboardy a KPI vytvořit.

## <span id="page-37-2"></span>**8.1 Vývojové prostředí pro práci s daty**

Pro vývoj dashboardu jsem se rozhodla využít *Jupyter Notebook*, což je interaktivní vývojové prostředí, které umožňuje psát a spouštět kód, zobrazovat výstupy a přidávat textový obsah, včetně rovnic a vizualizací. Jupyter Notebook je zvláště užitečný pro práci s daty, protože umožňuje iterativní a interaktivní přístup k analýze dat. Mohla jsem si tak pohodlně načítat a zobrazovat každou sadu dat zvlášť, bez nutnosti mít rovnou celé prostředí aplikace. Tato flexibilita umožnila efektivnější a přehlednější vývoj a ladění jednotlivých částí kódu, což vedlo k rychlejšímu a přesnějšímu vývoji finální aplikace. [\[37](#page-53-1)]

| $\triangleright$ phone.ipynb                                         | $\triangleright$ intuo.ipynb $\times$ $\triangleright$ pohoda.ipynb                                                                                                    |  |  |                                                       |                                                                                                    |         |                                                            |                          |  |  |
|----------------------------------------------------------------------|----------------------------------------------------------------------------------------------------|--|--|-------------------------------------------------------|----------------------------------------------------------------------------------------------------|---------|------------------------------------------------------------|--------------------------|--|--|
| + X @ 0                                                              | ↑ ↓ ▶ # ■ ← ▶ ★ ■ Code ▼                                                                                                    |  |  |                                                       | Managed Jupyter server: auto-start $\blacktriangledown    (CF + P)$ Python 3                                                                                                    |         |                                                            |                          |  |  |
|                                                                      | Count for RFU: 0<br>Count for IKL: 2                                                                                                    |  |  |                                                       |                                                                                                    |         |                                                            | $A6 \times 132$ ^ $\vee$ |  |  |
| 3<br>4<br>5.<br>-6<br>7<br>8<br>-9<br>10<br>11<br>12<br>$13 -$<br>14 | In 22 1 # Count occurrences of each specified value in the 'Zadal' column<br>upravil_counts = df_tasks['Kod.1'].value_counts()<br># Extract counts for the specified codes<br>count_IRI = upravil_counts.get('IRI', 0) # Get count for 'IRI', default to 0 if not found<br>count_RJA = upravil_counts.get('RJA', 0) # Get count for 'RJA'<br>count_RFU = upravil_counts.get('RFU', 0) # Get count for 'RFU'<br>count_IKL = upravil_counts.get('IKL', 0) # Get count for 'IKL'<br># Output the counts<br>print(f"Count for IRI: {count_IRI}")<br>print(f"Count for RJA: {count_RJA}")<br>print(f"Count for RFU: {count_RFU}") |  |  |                                                       |                                                                                                    |         |                                                            |                          |  |  |
| Out 22 $\sim$                                                        | print(f"Count for IKL: {count_IKL}")<br>$\vert \langle \vert \rangle$ 5 rows $\vert \times \vert \rangle$ 5 rows $\times$ 15 columns                                                                                                    |  |  |                                                       |                                                                                                    |         | 계 또 Static output   법 :                                    |                          |  |  |
|                                                                      | ≑ Typ aktivity : ID : Datum                                                                                                    |  |  | * Předmět                                             |                                                                                                    | : Popis |                                                            |                          |  |  |
|                                                                      | 0 Úkol<br>1 Úkol<br>2 Úkol<br>3 Úkol<br>4 Úkol                                                                                                    |  |  | 1676125 2019-01-16 15:39:28 slevy na polatky KB končí | 2323775 2021-08-02 15:46:31 Chevrolet Orlando - končí pojistka 6.8.2022<br>2357125 2021-10-06 13:11:44 ukončení hav pojištění 4AV5789+4AV0234 u Gener… výročí 1.11.2022, nejpozdeji<br>2380195 2021-11-08 13:47:59 nová pojistka pro 6AB9335 2 .peugeot - končí k… asi u generali jako 1. peuge<br>2411011 2022-01-12 12:37:24 ÚKOL ZE ZAKÁZKY / 2021-06930, Fakultní nemocni… Prosím poslat chlapeckou (ve |         | dojednat slevy od 1.1.2023<br>Sjednání pojistky pro Chevro |                          |  |  |
|                                                                      | In 11 $1$ $\#$ Define the function to count occurrences by name and year_month<br>2 def count_name_year_month(df, name, year_month):                                                                                                    |  |  |                                                       |                                                                                                    |         |                                                            |                          |  |  |

<span id="page-37-5"></span>**Obrázek 8.1.** Snímek vývojového prostředí Jupyter Notebook pořízený při psaní kódu bakalářské práce v programu PyCharm.

## <span id="page-37-3"></span>**8.2 Telefonní data**

#### <span id="page-37-4"></span>**8.2.1 Získávání dat**

Dostat se k datům o telefonování je ze všech čtyř skupin nejsnazší.

<span id="page-38-1"></span>Od IT technika z firmy Medicton jsem dostala přihlašovací údaje do webového systému poskytovatele jejich telefonního tarifu. Pomocí několika prokliků se lze dostat na stránku se záznamem všech telefonních hovorů z vybraného měsíce, ve spodu stránky je potom možné kliknout na tlačítko *ULOŽIT DO CSV* a všechna data z vybraného měsíce stáhnout.

Stažené CSV je automaticky nazváno podle vzorce *M\_YYYY* (tedy měsíc a rok, kterých se aktuální záznamy týkají).

Od ledna 2024 došlo ke změně u poskytovatele, přihlašovací údaje do webového systému se staly irelevantní, jelikož se zde mnou požadovaná data už nenachází a k CSV dokumetnům má nyní přístup pouze IT technik.

#### <span id="page-38-0"></span>**8.2.2 Zpracování dat**

Data o telefonování jsou načítána z více CSV souborů umístěných ve složce phone. Použitím Pythonu a knihovny Pandas jsou tyto soubory postupně načteny do seznamu datových rámců (*df\_phones\_list*). Pokud nejsou nalezeny žádné soubory, program upozorní uživatele. V případě úspěšného nalezení souborů jsou data zkombinována do jednoho datového rámce (*df\_phones*) pomocí funkce *pd.concat*. Pro snadnější analýzu jsem vytvořila nový sloupec *year month*, který umožňuje filtrovat data podle měsíce a roku. Data byla spojena s interními kontakty pro identifikaci volajících a získání jejich jmen. A v neposlední řadě byl přidán sloupec *Internal call* pro identifikaci interních a externích hovorů.

- **. Sortování a filtrace dat**: Data jsou nejprve setříděna podle sloupce *year\_month* a následně jsou vytvořeny možnosti pro dropdown menu na základě unikátních hodnot v tomto sloupci. To umožňuje uživatelům snadno vybrat specifické časové období pro analýzu.
- **. Filtrace hovorů podle měsíce a pracovníka**: Vytvořené funkce

*get\_calls\_by\_month* a *get\_calls\_by\_worker* poskytují možnost vyfiltrovat hovory buď podle měsíce nebo konkrétního pracovníka.

**. Výpočet celkové délky hovorů**: Pomocí funkce *get\_tot\_call\_len* lze získat celkovou délku hovorů pro daného pracovníka v určitém měsíci a průměrnou délku hovorů za posledních 12 měsíců. Tato funkce poskytuje přehled o telefonní aktivitě a umožňuje srovnání s dlouhodobým průměrem.

#### <span id="page-38-2"></span>**8.2.3 Vizualizace dat**

- **. Koláčový graf interních vs externích hovorů**: Funkce *get\_pie\_chart* vytváří koláčový graf, který ukazuje rozdělení interních a externích hovorů pro zvoleného pracovníka a měsíc. Tato vizualizace je užitečná pro rychlý přehled o rozsahu komunikace pracovníka s interními a externími kontakty.
- **. KPI indikátor telefonování**: Pomocí *get\_calls\_kpi* lze vytvořit vizuální indikátor, který ukazuje aktuální délku hovorů ve srovnání s průměrem posledních 12 měsíců. To poskytuje rychlý přehled o změnách v telefonní aktivitě.

<span id="page-39-1"></span>*8. Data* **..............................................**

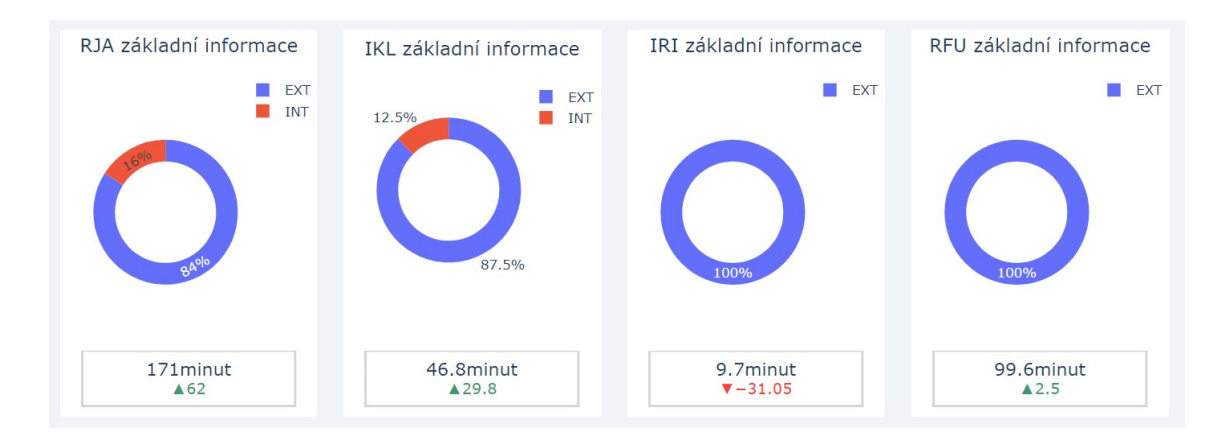

<span id="page-39-0"></span>**Obrázek 8.2.** Koláčové grafy a provolané minuty.

**. Sloupcový graf hovorů během dne**: Funkce *get\_calls\_bar\_chart* generuje graf, který zobrazuje počet a celkovou délku hovorů v různých hodinách dne. Tento graf nabízí užitečný pohled na denní rozložení telefonních hovorů.

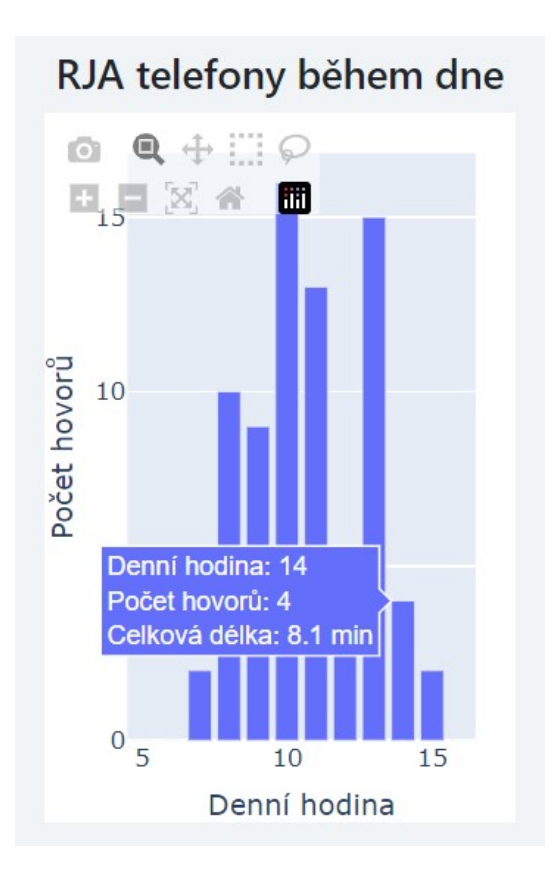

<span id="page-39-2"></span>**Obrázek 8.3.** Rozvržení volání během dne.

**. Linkový a koláčový graf pro dispečink**: *get\_dis\_line\_chart* <sup>a</sup> *get\_pie\_dis* poskytují analýzu hovorů specificky pro dispečinkové oddělení, ukazují počet a délku hovorů v průběhu měsíce nebo rozdělení hovorů na interní a externí.

<span id="page-40-1"></span>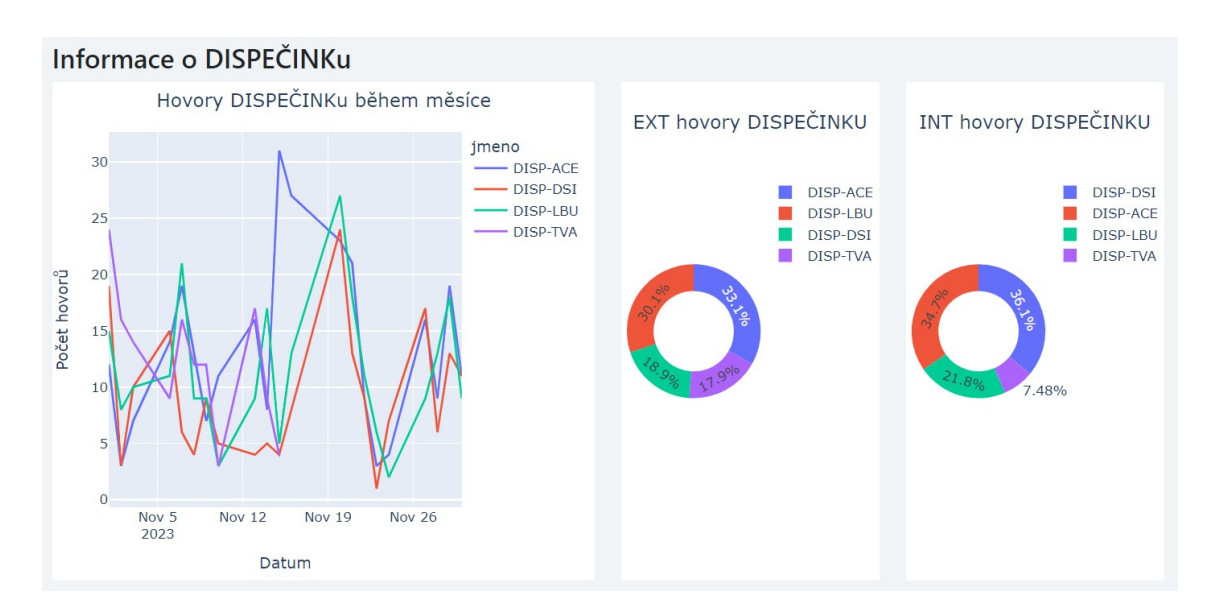

<span id="page-40-3"></span>**Obrázek 8.4.** Koláčové grafy a provolané minuty dispečinku.

**. Linkový graf hovorů všech pracovníků**: Funkce *get\_all\_line\_chart* umožňuje srovnání telefonní aktivity mezi vybranými pracovníky a poskytuje užitečný přehled o celkové dynamice komunikace v určitém měsíci.

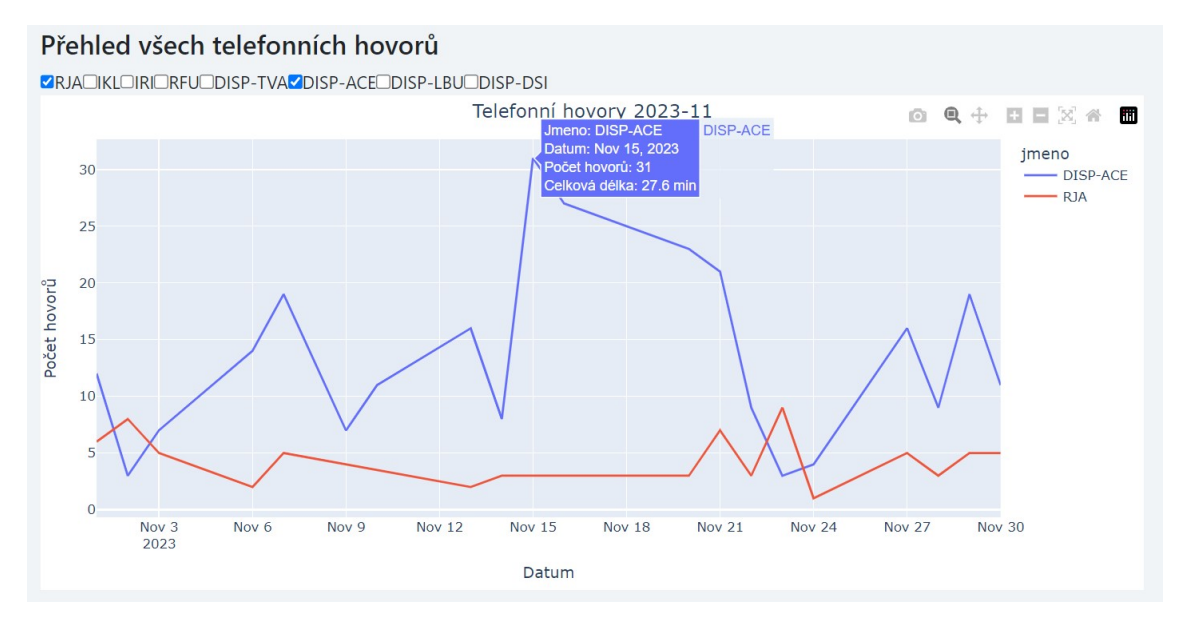

<span id="page-40-4"></span><span id="page-40-0"></span>**Obrázek 8.5.** Souhrnný graf se zaklikáním vybraných zaměstnanců.

## **8.3 Emailová data**

#### <span id="page-40-2"></span>**8.3.1 Získávání dat**

Data týkající se emailového provozu byla získána prostřednictvím služby *365 Exchange*, konkrétně skrze funkci *Mail Flow – Message trace*, která umožňuje sledovat a analyzovat průchod zpráv skrze emailový systém společnosti.

<span id="page-41-1"></span>Jelikož mi nebyl přímo poskytnut přístup k této službě, data byla opakovaně generována a poskytována IT technikem. Tato data, která je možné získat za období maximálně 90 dní zpětně, byla velmi důležitá, neboť poskytla detailní pohled na emailovou komunikaci, což je jedna z hlavních oblastí, která byla určena k bližšímu prozkoumání.

#### <span id="page-41-0"></span>**8.3.2 Zpracování dat**

Data emailů jsou načítána z řady CSV souborů uložených ve složce email. K tomu je použita knihovna Pandas, která umožňuje efektivní čtení a manipulaci s datovými soubory. Specifické sloupce, které mají být načteny, jsou vymezeny v *columns* to read. Tento výběr sloupců zahrnuje časové údaje, adresu odesílatele, stav příjemce (= adresy příjemce), předmět zprávy a směr zprávy. Všechny načtené datové rámce jsou poté sloučeny do jednoho celkového datového rámce (*df*) pro jednodušší manipulaci.

- **. Filtrace emailů podle měsíce**: Funkce *get\_emails\_by\_month* slouží k vyfiltrování emailů pro specifický měsíc a rok. Tato funkce je klíčová pro analýzu emailové komunikace v určitém časovém období.
- **. Počítání emailů pro specifické osoby a měsíce**: Dále jsem vytvořila funkce *count\_emails* a *count\_emails\_disp* které umožňují spočítat počet odeslaných a přijatých emailů pro konkrétní osobu nebo skupinu osob (dispečinku) v daném měsíci. Tyto funkce poskytují detailní přehled o emailové aktivitě jednotlivců nebo týmu.

#### **. Získání unikátních emailů podle měsíce a osoby**: Funkce

*get\_emails\_by\_month\_and\_name* filtruje emaily pro zvolené období a osobu a zároveň odstraňuje duplicitní záznamy (emaily odeslané jako kopie). Tímto způsobem započítávám emaily pouze jednou, což je důležité pro přesné kvantitativní hodnocení emailové komunikace.

#### <span id="page-41-2"></span>**8.3.3 Vizualizace dat**

- **. Koláčový graf emailové aktivity**: Pro vizualizaci emailové aktivity pracovníků jsem vytvořila funkci *get\_email\_activity\_pie\_chart* která generuje koláčový graf zobrazující poměr odeslaných a přijatých emailů pro zvolenou osobu a měsíc. Tato vizualizace poskytuje rychlý přehled o tom, jak je pracovník zapojen do emailové komunikace.
- **. KPI indikátor pro emaily**: Funkce *get\_emails\_kpi* vytváří vizuální indikátor (čísla v obdélníku pod koláčovým grafem), který ukazuje celkový počet emailů pro zvolenou osobu v daném měsíci ve srovnání s předchozím měsícem. Tato funkce je užitečná pro sledování změn v emailové aktivitě v čase.

<span id="page-42-1"></span>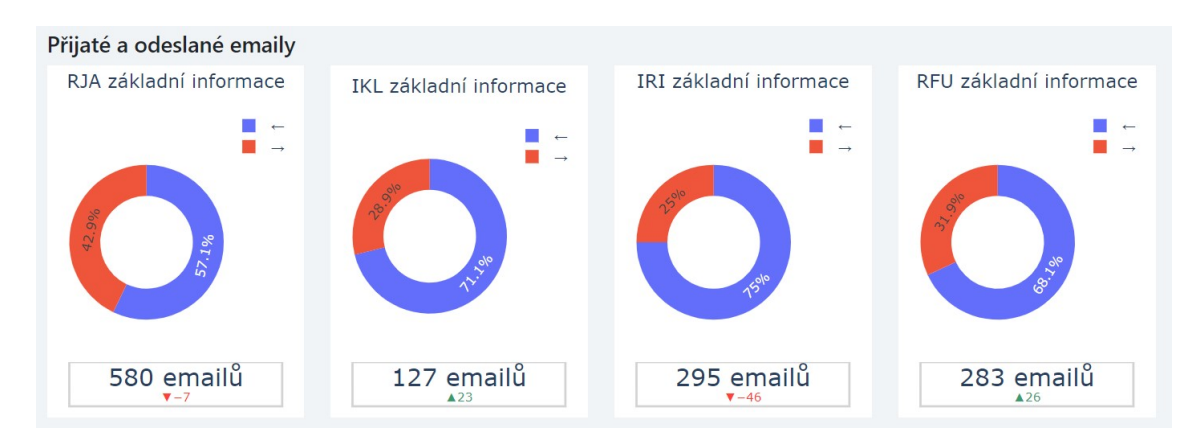

<span id="page-42-0"></span>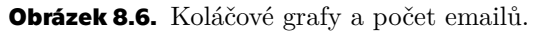

**. Sloupcový graf emailů během dne**: Pro detailnější analýzu emailové aktivity jsem navrhla funkci *get\_email\_activity\_barchart*, která vytváří sloupcový graf ukazující počet emailů odeslaných v různých hodinách dne. Tento graf pomáhá identifikovat vzorce v denní emailové aktivitě.

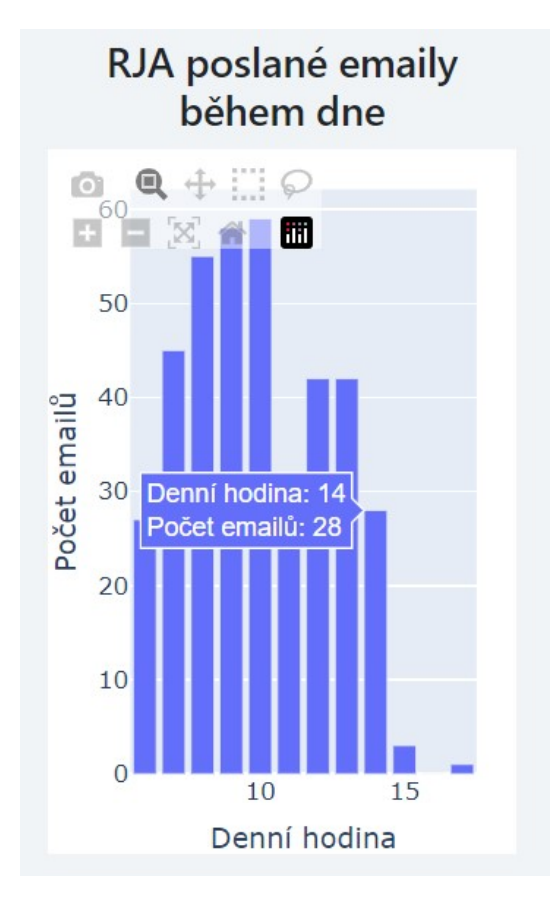

<span id="page-42-2"></span>**Obrázek 8.7.** Rozvržení emailů během dne.

- **. Sloupcový graf pro dispečink**: Funkce *get\_disp\_email\_bar\_chart* poskytuje analýzu emailové aktivity dispečinků prostřednictvím přehledného sloupcového grafu.
- **. Koláčový graf pro dispečink**: Funkce *get\_dis\_email\_pie\_chart* ytváří koláčové grafy, které vizualizují rozdělení emailů odeslaných nebo přijatých dispečinkem.

# *8. Data* **..............................................**

<span id="page-43-1"></span>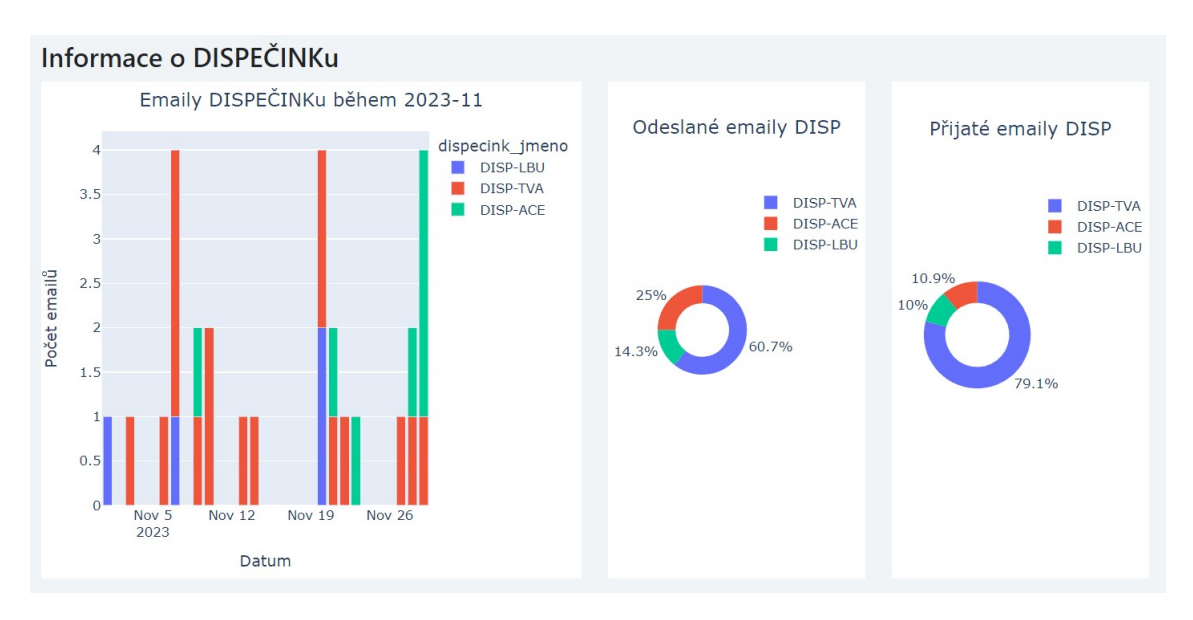

<span id="page-43-4"></span><span id="page-43-0"></span>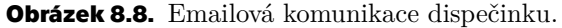

### <span id="page-43-2"></span>**8.4 INTUO data**

#### **8.4.1 Získávání dat**

V rámci rozhovoru s IT technikem Medictonu, nakouknutí do systému, jsme došlo k vytipování vhodných oblastí k trackování - Schůzky, Audity, Úkoly, Nabídky, Příležitosti, Servisní zakázky, Zápůjčky, Logování Intuo, Nepřítomnost. Následně byly vygenerovány excelové soubory a umístěné do složky *intuo*.

Po bližším prozkoumání jsem zjistila, že některé datové sady nevyužiji, jelikož lidé z Back office a dispečinku, kteří jsou pro mě v rámci analýzy důležití, se v nich neobjevují vůbec, či úplně minimálně, například jednou za X měsíců.

#### <span id="page-43-3"></span>**8.4.2 Zpracování dat**

Data byla načtena z několika Excel souborů, přičemž každý soubor reprezentuje určitý typ dat – například servisní zakázky, zápůjčky, logování nebo záznamy o nepřítomnosti. Tyto soubory byly otevřeny pomocí knihovny Pandas.

Po načtení dat jsem provedla několik úprav, které zahrnovaly odstranění nepotřebných sloupců, konverzi datumových údajů do vhodného formátu a vytvoření nových sloupců pro lepší analýzu, jako je například *year\_month*, který umožňuje snadnější filtrování dat podle měsíce a roku.

U dat týkajících se servisních zakázek jsem odstranila několik sloupců, které nebyly pro analýzu relevantní, a převedla datumové údaje do formátu *datetime*. Tímto způsobem bylo možné lépe analyzovat časový průběh jednotlivých zakázek. Podobně jsem postupovala i u dat zápůjček, logování, v datové sadě týkající se nepřítomnost. Kromě toho jsem se zaměřila na data týkající se konkrétních zaměstnanců, která jsem vybrala na základě předem stanovených kritérií.

Pro efektivní manipulaci s daty jsem vytvořila několik pomocných funkcí, které umožňují konverzi jmen na kódy zaměstnanců, filtrování dat podle měsíce a roku, a přípravu dat pro vizualizaci.

**. Sortování a filtrace dat**: Data jsou nejprve setříděna podle sloupce *year\_month* a následně jsou vytvořeny možnosti pro dropdown menu na základě unikátních

<span id="page-44-1"></span>hodnot v tomto sloupci. To umožňuje uživatelům snadno vybrat specifické časové období pro analýzu.

- **. Počet servisních zakázek**: *get\_ser\_count* počítá počet servisních zakázek pro zadaného zaměstnance a měsíc. Tato funkce umožňuje analyzovat objem práce jednotlivých techniků.
- **. Analýza servisních zakázek**: Funkce *servis\_zakazky* je funkce určená k analýze servisních zakázek, která poskytuje přehled o rozdělení zakázek mezi zadané a spravované zaměstnanci.
- **. Analýza dovolených**: Funkce *zadana\_dovolena* slouží k analýze počtu žádostí o dovolenou zadaných určitými zaměstnanci, což pomáhá sledovat plánování a využití dovolené.

#### <span id="page-44-0"></span>**8.4.3 Vizualizace dat**

**. Koláčový graf servisních zakázek**: Funkce *servis\_zakazky* analyzuje servisní zakázky zadané nebo spravované určitými zaměstnanci, poskytující přehled o aktivitách jednotlivců. Funkce *create\_servis\_chart* poté vizualizuje tyto údaje pomocí koláčového grafu, který ukazuje rozdělení stavů zakázek pro vybrané období a osobu.

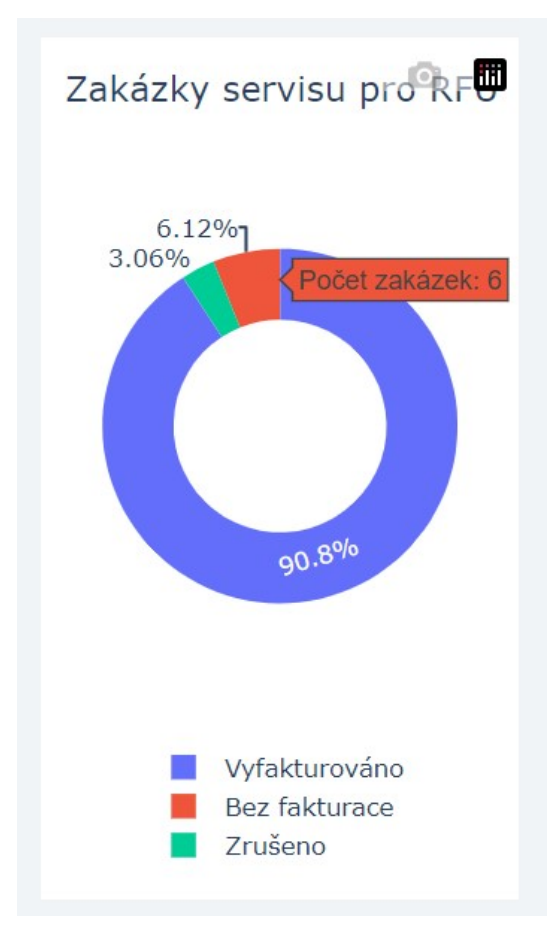

<span id="page-44-2"></span>**Obrázek 8.9.** Koláčový graf monitorující servisní zakázky.

**. Ukazatel výkonnosti servisních zakázek**: *create\_ser\_kpi* je ukazatel výkonnosti, který porovnává počet servisních zakázek pro daný měsíc s počtem zakázek v předchozím období. Tento KPI umožňuje rychle identifikovat změny v objemu práce.

<span id="page-45-1"></span>*8. Data* **..............................................**

<span id="page-45-0"></span>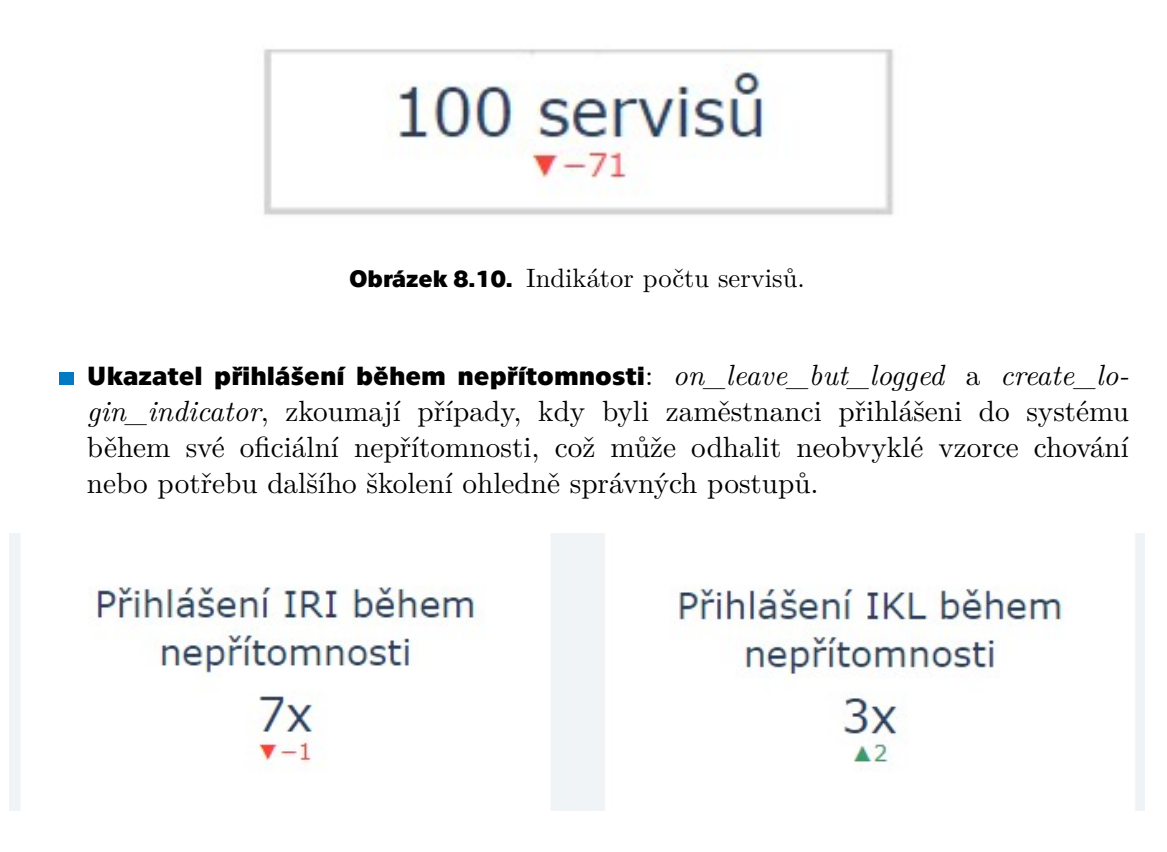

**Obrázek 8.11.** Indikátor počtu přihlášení během nepřítomnosti.

<span id="page-45-2"></span>**. Koláčový graf zápůjčky přístrojů**: Funkce *create\_borrow\_pie\_chart* vizualizuje stav zápůjček přístrojů zaměstnanci, zobrazující distribuci podle jejich aktuálního stavu. Tato analýza umožňuje lepší přehled nad správou a využitím firemního vybavení.

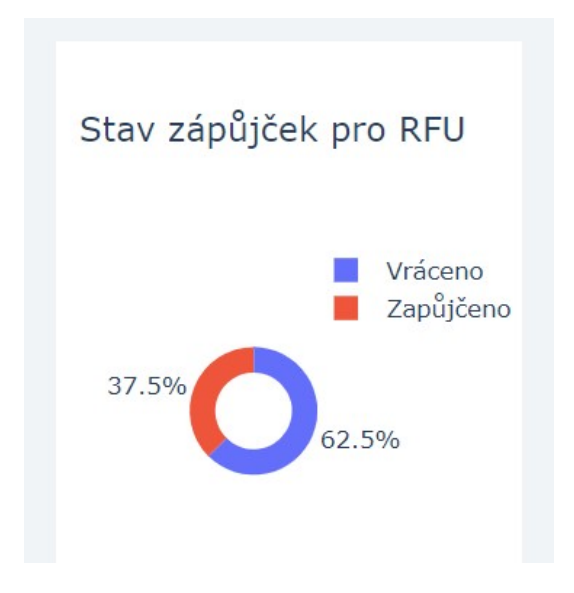

<span id="page-45-3"></span>**Obrázek 8.12.** Koláčový graf monitorující zápůjčky.

## <span id="page-46-2"></span><span id="page-46-1"></span><span id="page-46-0"></span>**8.5 POHODA data**

#### **8.5.1 Získávání dat**

Data ze systému Pohoda jsem konzultovala přímo s vedoucím práce, koukli jsme spolu do systému a vybrali údaje, které by nás mohly z hlediska zadávání zaměstnanci zajímat. Byly to Přijaté objednávky, Vydané objednávky, Účetní deník, Vydané nabídky a Vydané faktury

Vygenerované excelové soubory pro datové sady se nachází ve složce *pohoda*, pro každý soubor byl vytvořen samostatný datový rámec v Pandas pro další zpracování.

#### <span id="page-46-3"></span>**8.5.2 Zpracování dat**

Po načtení dat byly provedeny úpravy zahrnující odstranění nepotřebných sloupců, konverzi datumových údajů do formátu *datetime* a aplikace mapování kódů na editující zaměstnance a vytvořitele záznamů pomocí funkce *map\_code*. Tato funkce převádí zkratky zaměstnanců na plné interní kódy zaměstnanců dle předem definovaného slovníku *code\_mapping*.

#### <span id="page-46-4"></span>**8.5.3 Vizualizace dat**

- **. Koláčový graf rozdělení objednávek**: Funkce *create\_pie\_chart* vizualizuje rozdělení objednávek podle různých kategorií (např. E-shop, Ostatní, Stornované) pro konkrétní osobu a časové období. Umožňuje rychlý přehled o typu aktivit, na kterých se daná osoba podílí.
- **. Ukazatel pro počet objednávek**: Funkce *create\_order\_kpi* vytváří indikátor, který zobrazuje aktuální počet objednávek a srovnání s předchozím měsícem. Tato vizualizace poskytuje rychlou informaci o změnách v objemu objednávek.

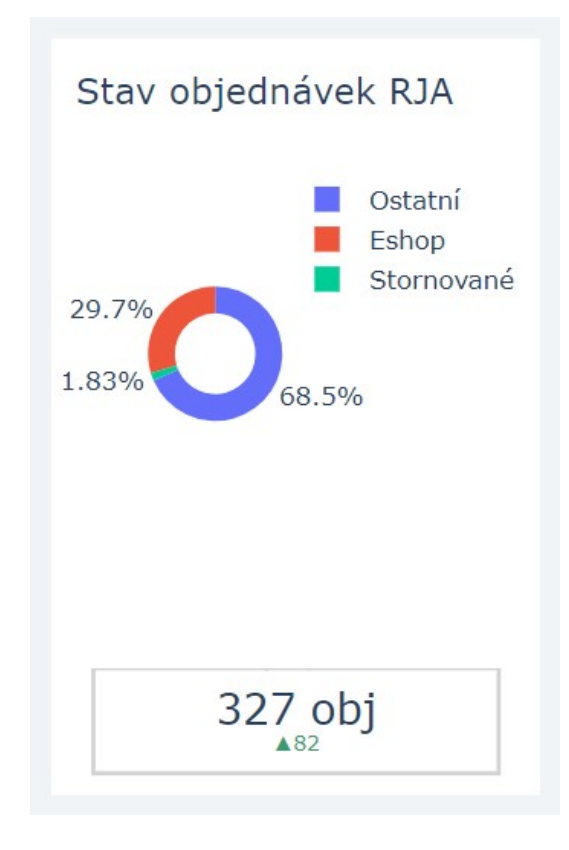

<span id="page-47-0"></span>**Obrázek 8.13.** Koláčový graf monitorující zápůjčky.

<span id="page-47-1"></span>**. Indikátor stavu nabídek**: *create\_indicator\_for\_offer\_status* analyzuje úspěšnost a neúspěšnost vydaných nabídek. Odděluje nabídky podle toho, zda byly vyřízeny, a zobrazuje celkový počet úspěšných a neúspěšných nabídek v daném období.

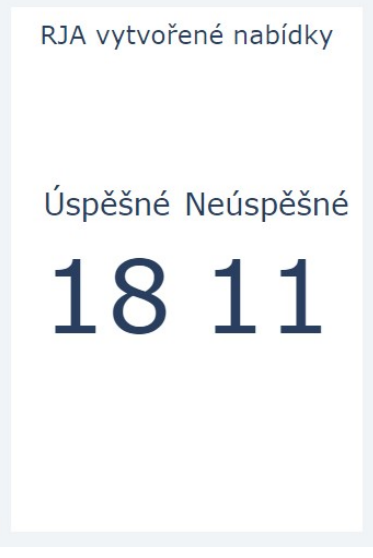

<span id="page-47-2"></span>**Obrázek 8.14.** Koláčový graf monitorující zápůjčky.

- **. Koláčový graf pro faktury**: Funkce *create\_faktury\_pie\_chart* slouží k vizualizaci rozdělení vydaných faktur podle různých kritérií, jako jsou činnosti nebo typy klientů. Tato funkce umožňuje lépe pochopit finanční toky firmy a jejích hlavních zákaznických segmentů.
- **. Ukazatel pro počet faktur**: Podobně jako předchozí indikátory, *create\_faktury\_kpi* poskytuje srovnání počtu vydaných faktur mezi aktuálním a předchozím měsícem, což napomáhá sledovat vývoj a dynamiku fakturační činnosti.

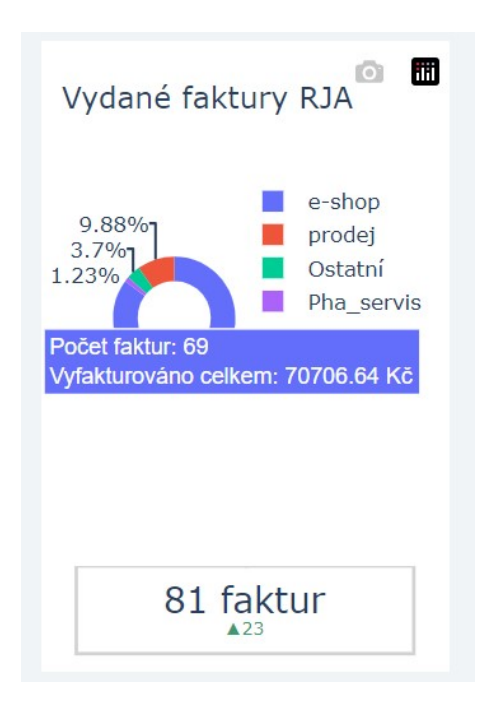

<span id="page-47-3"></span>**Obrázek 8.15.** Koláčový graf monitorující zápůjčky.

## <span id="page-48-1"></span><span id="page-48-0"></span>**Kapitola9 Testování se zástupci firmy**

## <span id="page-48-2"></span>**9.1 Umístění aplikace**

Abych umožnila zástupcům firmy testovat aplikaci, rozhodla jsem se využít platformu *Heroku*, která poskytuje jednoduchý a efektivní způsob pro nasazení webových aplikací. Aplikace byla prostřednictvím Heroku umístěna na internetu, což umožnilo snadný přístup k testování pro všechny zúčastněné strany.

Deployování Python Dash aplikace na Heroku zahrnovalo několik klíčových kroků. Nejprve bylo nutné vytvořit účet na Heroku a nainstalovat Heroku Command Line Interface (CLI). Poté jsem pomocí GitHubu nahrála kód aplikace do repozitáře a připojila tento repozitář k Heroku. Následně jsem vytvořila konfigurační soubor Procfile, který specifikuje příkaz pro spuštění aplikace, a soubor requirements.txt, který obsahuje všechny potřebné knihovny a závislosti.

- **.** Nejprve bylo nutné vytvořit účet na Heroku a nainstalovat Heroku Command Line Interface (CLI).
- **.** Poté jsem pomocí GitHubu nahrála kód aplikace do repozitáře a připojila tento repozitář k Heroku.
- **.** Následně jsem vytvořila konfigurační soubor *Procfile*, který specifikuje příkaz pro spuštění aplikace, soubor *requirements.txt*, který obsahuje všechny potřebné knihovny a závislosti, a soubor *runtime.txt*, který specifikuje verzi pythonu.
- **.** Posledním krokem byl push do repozitáře napojeného na Heroku. Od této chvíle je aplikace dostupná na URL: [https://dashboard-app-1f1103da5712.herok](https://dashboard-app-1f1103da5712.herokuapp.com/) [uapp.com/](https://dashboard-app-1f1103da5712.herokuapp.com/).

Více informací o platformě Heroku a jejím využití lze nalézt na oficiálních stránkách Heroku.[[38\]](#page-53-2)

## <span id="page-48-3"></span>**9.2 Průběh testování**

Testování aplikace se zástupcem společnosti Medicton Group proběhlo ve firmě za přítomnosti vedoucího práce a IT technika. Cílem testování bylo ověřit funkčnost, uživatelskou přívětivost a praktickou využitelnost interaktivního dashboardu. Testování probíhalo ve dvou hlavních fázích: prezentace aplikace a interaktivní testování jednotlivých modulů. V příloze [C](#page-58-0) se nachází stručný zápis.

#### <span id="page-48-4"></span>**9.2.1 Telefonní hovory**

Začali jsme modulem telefonních hovorů. Vedoucí práce a IT technik prozkoumali funkcionalitu filtrování dat podle měsíce a analýzy hovorů. Byly představeny koláčové grafy zobrazující poměr interních a externích hovorů, indikátory pro délku hovorů s porovnáním na průměr předchozích dvanácti měsíců a sloupcové grafy znázorňující

<span id="page-49-1"></span>distribuci hovorů během dne. Zástupci firmy ocenili přehlednost a snadnou interpretaci dat, což jim umožní efektivně monitorovat a vyhodnocovat telefonní komunikaci zaměstnanců.

#### <span id="page-49-0"></span>**9.2.2 Emailová komunikace**

Dále jsme se věnovali modulu emailové komunikace. Aplikace umožňuje filtrování emailů podle data a zobrazuje poměr odeslaných a přijatých emailů pomocí koláčových grafů. Indikátory poskytují přehled o počtu odeslaných a přijatých emailů za dané období s porovnáním na předchozí měsíce. Vedoucí vyzkoušel také detailní analýzu emailové aktivity jednotlivých zaměstnanců během dne, což mu umožní lépe sledovat jejich pracovní vytížení a efektivitu komunikace. Zajímavé bylo také porovnání s oddělením dispečinku, který oproti Back office využívá emailové komunikace minimálně.

#### <span id="page-49-2"></span>**9.2.3 Systém INTUO**

Třetí část testování byla zaměřena na modul systému INTUO, který sleduje aktivity jako servisní zakázky, zápůjčky a přihlašování zaměstnanců do systému během nepřítomnosti. Od tohoto modulu se mění uspořádání obrazovky a grafů, kdy primárně vidíme dva pracovníky, kteří se v rámci systému primárně pohybují. Byly představeny koláčové grafy, ukazatele přihlášení během nepřítomnosti a koláčové grafy zápůjček přístrojů. Zástupci firmy ocenili možnost sledovat a analyzovat různé aspekty pracovních činností v jednom přehledném dashboardu.

#### <span id="page-49-3"></span>**9.2.4 Systém POHODA**

Poslední část testování se soustředila na modul systému POHODA, který zahrnuje data o objednávkách, fakturách a dalších účetních činnostech. Stejně jako modul INTUO, data jsou prezentována převážně pro osoby individuálně. Testovalo se filtrování dat a analýza objednávek a faktur pomocí koláčových grafů a indikátorů. Aplikace umožňuje sledování počtu a typu objednávek, úspěšnosti vydaných nabídek a distribuce vydaných faktur. Zástupci firmy vyjádřili spokojenost s detailními vizualizacemi, které jim umožní lépe pozorovat finanční procesy v reálném čase.

Celkové testování bylo úspěšné a poskytlo cennou zpětnou vazbu, která by mohla být využita pro další vylepšení aplikace. Jde například o automatické získávání dat pro dashboardy a rozšíření o další aktivity, případně zaměstnance.

Zástupci firmy ocenili intuitivní uživatelské rozhraní, přehledné vizualizace a možnosti detailní analýzy dat.

# <span id="page-50-1"></span><span id="page-50-0"></span>**Kapitola10 Závěr**

Tato bakalářská práce se zabývala návrhem a implementací systému pro sledování klíčových ukazatelů výkonnosti (KPI) ve společnosti Medicton Group. V úvodu práce jsem definovala význam a charakteristiku KPI, které jsou nezbytné pro objektivní měření a hodnocení výkonnosti zaměstnanců.

V další části jsem provedla analýzu pracovních pozic a současného stavu společnosti. Na základě této analýzy byly identifikovány klíčové oblasti, které by měly být monitorovány. Následně jsme navrhla interaktivní webovou aplikaci, která umožňuje vizualizaci a analýzu těchto dat. Při vývoji aplikace jsem využila moderní technologie jako jsou Dash a Plotly, které umožňují tvorbu esteticky přitažlivých a interaktivních grafů.

Aplikace jsem otestovala se zástupci společnosti, aby se ověřila její funkčnost. Po konzultaci s vedoucím práce jsme se rozhodli, že není nutné formálně stanovovat konkrétní KPI pro hodnocení zaměstnanců, protože samotné dashboardy a grafy poskytují dostatečný přehled o výkonnosti vybraných jednotlivců.

Vytvořená aplikace umožní vedení společnosti získat lepší přehled o výkonnosti zaměstnanců a mohla by přispět k lepší organizaci práce v Back office. Díky interaktivním dashboardům a grafům mají manažeři přístup k aktuálním a relevantním informacím, které jim umožňují efektivněji řídit a optimalizovat pracovní procesy.

Do budoucna by mohla být aplikace dále vylepšena několika způsoby. Data pro dashboardy by se mohla stahovat automaticky, což by eliminovalo potřebu manuálního importu dat a zvýšilo efektivitu systému. Dashboardy by se mohly rozšířit o další aktivity a zahrnovat více zaměstnanců, čímž by se zvýšila komplexnost a užitečnost systému pro celou společnost Medicton Group.

Práce na této bakalářské práci mi přinesla mnoho nových znalostí a zkušeností. Naučila jsem se pracovat s moderními nástroji pro vizualizaci dat, jako jsou Dash a Plotly, a získala jsem praktické zkušenosti s vývojem interaktivní webové aplikace. Mimo jiné jsem si vyzkoušela nasazení vlastní aplikace na server, což bylo také velmi zajímavé. Nejvíce mě zaujala samotná analýza dat a následné vymýšlení vhodných grafických zobrazení.

## <span id="page-51-0"></span>**Literatura**

- <span id="page-51-1"></span>[1] D.W. Hubbard. *How to Measure Anything: Finding the Value of Intangibles in Business*. Wiley, 2014. ISBN 9781118539279. <https://books.google.cz/books?id=EAPXAgAAQBAJ>.
- <span id="page-51-2"></span>[2] *ManagementMania*. <https://managementmania.com/cs/key-performance-indicators>.
- <span id="page-51-3"></span>[3] D. Parmenter. *Key Performance Indicators: Developing, Implementing, and Using Winning KPIs*. Wiley, 2015. ISBN 9781119019831. <https://books.google.cz/books?id=MSWsBwAAQBAJ>.
- <span id="page-51-4"></span>[4] WAGNER Jaroslav. *Měření výkonnosti: jak měřit, vyhodnocovat a využívat informace o podnikové výkonnosti.* Grada Publishing a.s., 2009. ISBN 9788024767390.
	- <https://books.google.cz/books?id=rHxaAgAAQBAJ>.
- <span id="page-51-5"></span>[5] AXELOS Limited a The Stationery Office. *ITIL Practitioner Guidance*. TSO, 2016. ISBN 9780113314874.
- <span id="page-51-6"></span>[6] POPESKO Boris a Šárka PAPADAKI. *Moderní metody řízení nákladů: jak dosáhnout efektivního vynakládání nákladů a jejich snížení. 2., aktualizované a rozšířené vydání.* Grada Publishing a.s., 2016. ISBN 9788027190508. <https://books.google.cz/books?id=8vNSDAAAQBAJ>.
- <span id="page-51-7"></span>[7] M. Segalla. *International Perspectives on Employee Engagement*. Taylor & Francis, 2021. ISBN 9781000404241. <https://books.google.cz/books?id=qccqEAAAQBAJ>.
- <span id="page-51-8"></span>[8] J. Dana a K. Mirko. *Velká kniha o řízení firmy: [praktické postupy pro úspěšný rozvoj].* Grada Publishing a.s., 2013. ISBN 9788024788586. <https://books.google.cz/books?id=Z5ytAwAAQBAJ>.
- <span id="page-51-9"></span>[9] ZÍTKOVÁ Pavlína. *Co čtvrt roku hodnotíme, jak naši lidé plní cíle firmy. [online*. 2016. [https://archiv.ihned.cz/c1-65368800-co-ctvrt-roku-hodnotime-jak-](https://archiv.ihned.cz/c1-65368800-co-ctvrt-roku-hodnotime-jak-nasi-lide-plni-cile-firmy)

[nasi-lide-plni-cile-firmy](https://archiv.ihned.cz/c1-65368800-co-ctvrt-roku-hodnotime-jak-nasi-lide-plni-cile-firmy).

- <span id="page-51-10"></span>[10] GRUNTOVÁ KOLINGEROVÁ Hana. *Indikátory pro hodnocení výkonnosti v oblasti řízení lidských zdrojů [online*. 2015. <https://www.evaltep.cz/inpage/hodnoceni-vykonnosti/>.
- <span id="page-51-11"></span>[11] DURCEVIC Sandra. *KPI Management And Best Practices: How To Find The Perfect KPI Solutions? [online*. 2019. <https://www.datapine.com/blog/kpi-management-and-best-practices/>.
- <span id="page-51-12"></span>[12] B. Marr. *Managing and Delivering Performance*. 2009. <https://books.google.cz/books?id=Ba02bSav1E4C>.
- <span id="page-51-13"></span>[13] Armstrong Michael. *Řízení lidských zdrojů: Nejnovější trendy a postupy*. Grada Publishing a.s., 2007. ISBN 9788024786322. <https://books.google.cz/books?id=c5CMAgAAQBAJ>.
- <span id="page-52-0"></span>[14] Josef Koubek. *Řízení lidských zdrojů*. 4., rozš. a dopl. vyd vyd. Praha: Management Press, 2007. ISBN 978-80-7261-168-3.
- <span id="page-52-1"></span>[15] STOKLASOVÁ S.. Kroky před zahájením výběru vhodného pracovníka –analýza práce (2. část). 2003.
- <span id="page-52-2"></span>[16] Medicton Group. *Medicton Group interni dokumenty*.

**.................................................**

- <span id="page-52-3"></span>[17] Medicton Group. *Organizační struktura Medicton Group*.
- <span id="page-52-4"></span>[18] *INTUO [online*. <https://intuo.cz/>.
- <span id="page-52-5"></span>[19] *STORMWARE [online*. <https://www.stormware.cz/>.
- <span id="page-52-6"></span>[20] *Business intelligence*. [https://www.stormware.cz/Podpora/LegServis/ucetni-pojmy/business](https://www.stormware.cz/Podpora/LegServis/ucetni-pojmy/business-intelligence/)[intelligence/](https://www.stormware.cz/Podpora/LegServis/ucetni-pojmy/business-intelligence/).
- <span id="page-52-7"></span>[21] Medicton Group. *POPIS PRACOVNÍ ČINNOSTI: Asistent/ka finančního oddělení - AFO*.
- <span id="page-52-8"></span>[22] Medicton Group. *POPIS PRACOVNÍ ČINNOSTI: Hlavní účetní* .
- <span id="page-52-9"></span>[23] Medicton Group. *POPIS PRACOVNÍ ČINNOSTI: Specialista pro obchod a back office* .
- <span id="page-52-10"></span>[24] Medicton Group. *POPIS PRACOVNÍ ČINNOSTI: Asistent/ka obchodního a servisního oddělení*.
- <span id="page-52-11"></span>[25] Matplotlib Developers. *Matplotlib Documentation*. <https://matplotlib.org/stable/contents.html>.
- <span id="page-52-12"></span>[26] Seaborn Developers. *Seaborn Documentation*. <https://seaborn.pydata.org/>.
- <span id="page-52-13"></span>[27] Bokeh Developers. *Bokeh Documentation*. <https://docs.bokeh.org/en/latest/>.
- <span id="page-52-14"></span>[28] Plotly Developers. *Plotly Documentation*. <https://plotly.com/python/>.
- <span id="page-52-15"></span>[29] Aman Kumar. *Bokeh vs Plotly: Which one is better in 2022? - Buggy programmer*. 2022. [https://buggyprogrammer.com/bokeh-vs-plotly-which-one-is-better](https://buggyprogrammer.com/bokeh-vs-plotly-which-one-is-better-in-2022/)[in-2022/](https://buggyprogrammer.com/bokeh-vs-plotly-which-one-is-better-in-2022/).
- <span id="page-52-16"></span>[30] *How do Dash, Posit (Shiny), Streamlit, and Bokeh compare?* <https://plotly.com/compare-dash-shiny-streamlit-bokeh>.
- <span id="page-52-17"></span>[31] Plotly. *Dash Core Components*. <https://dash.plotly.com/dash-core-components>.
- <span id="page-52-18"></span>[32] Plotly. *Dash HTML Components*. <https://dash.plotly.com/dash-html-components>.
- <span id="page-52-19"></span>[33] Dash Bootstrap Components. *Dash Bootstrap Components Documentation*. <https://dash-bootstrap-components.opensource.faculty.ai/>.
- <span id="page-52-20"></span>[34] Python Software Foundation. *Python 3.9 Documentation*. <https://docs.python.org/3.9/>.
- <span id="page-52-21"></span>[35] Wes McKinney. *Python for data analysis: Data Wrangling with Pandas, NumPy, and IPython*. Second edition vyd. Beijing: O'Reilly, 2017. ISBN 978-149-1957- -660.

*Literatura* **.............................................**

- <span id="page-53-0"></span>[36] Plotly. *Dash Callbacks Documentation*. <https://dash.plotly.com/basic-callbacks>.
- <span id="page-53-1"></span>[37] Project Jupyter. *Jupyter Notebook Documentation*. <https://jupyter.org/documentation>.
- <span id="page-53-2"></span>[38] Heroku. *Heroku Documentation*. <https://devcenter.heroku.com/categories/reference>.

## <span id="page-54-1"></span><span id="page-54-0"></span>**PřílohaA Seznam použitých zkratek**

- KPI Key Performance Indicators (Klíčové ukazatele výkonnosti), které měří efektivnost a výkonnost různých aspektů firmy.
- ITSM Information Technology Service Management, nástroje a procesy pro správu a poskytování IT služeb.
- BSC Balanced Scorecard (Vyvážený systém ukazatelů výkonnosti), strategický plánovací a manažerský systém
- HRM Human Resource Management (Řízení lidských zdrojů), strategický přístup k efektivnímu řízení lidí v organizaci.
- MS SQL Microsoft SQL Server, systém pro správu relačních databází vyvinutý společností Microsoft.
	- CRM Customer Relationship Management, strategie a nástroje pro řízení vztahů se zákazníky.
	- CSV Comma-Separated Values, formát souborů používaný pro ukládání a výměnu dat.
	- HTML HyperText Markup Language, jazyk používaný pro strukturování obsahu na webu.
		- UI User Interface (živatelské rozhraní).

# <span id="page-56-1"></span><span id="page-56-0"></span>**PřílohaB Dotazníkové šetření**

### **Dotazníkové šetření**

#### **Soubor otázek:**

- 1) Otázka Jaká je vaše pracovní pozice?
- 2) Jak vypadá Váš běžný pracovní den?
	- a) Seřaďte využívané nástroje od nejvíce používaných po nejméně.
	- b) Klíčové činnosti Vaší práce?
	- c) Jaký je nejdůležitější proces, jehož činnosti na sebe musí navazovat?
- 3) Kolik telefonátů/mailů za den vybavíte?
- 4) Je nějaký důvod, proč se některá komunikace odehrává přes email a jiná přes telefon?
- 5) Je vaše práce nějak závislá na ostatních kolezích/odděleních?
- 6) Máte optimální pracovní podmínky a cítíte se v práci dobře?
- 7) Jakou činností trávíte nejvíce času?
- 8) Je nějaká činnost, která trvá až moc dlouho?
- 9) Co Vás baví nejvíce?
- 10) Vykonáváte nějakou (podle Vás) zbytečnou činnost, co nefunguje?

#### **Odpovědi:**

#### **Asistent obchodu a servisu (AOS)**

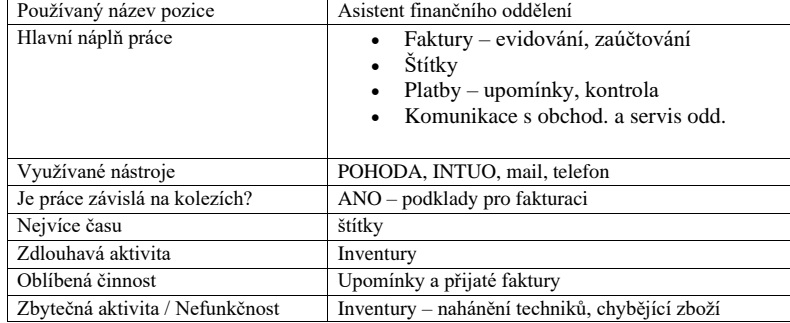

#### **Ekonom (HÚ)**

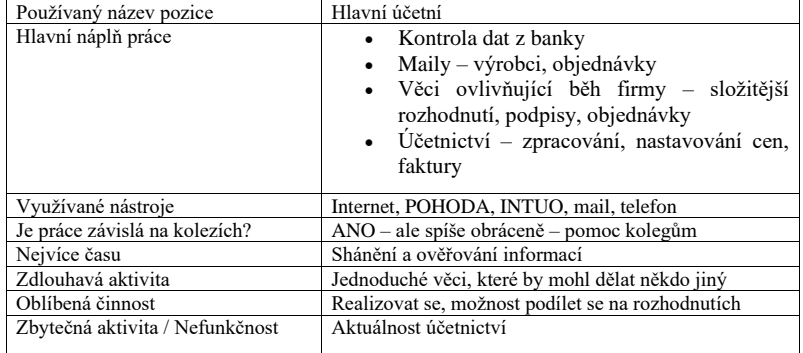

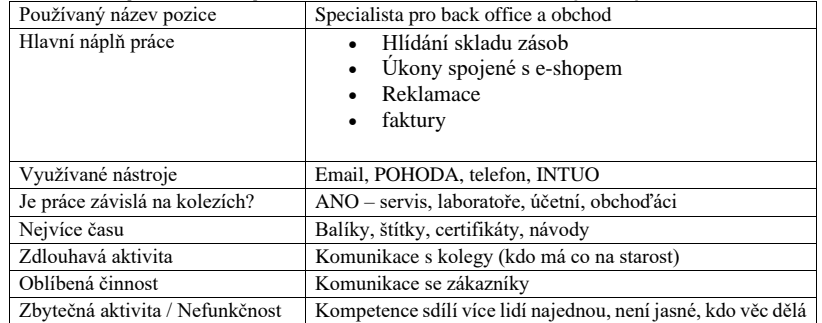

#### **Specialista pro obchod a Back office (SBO)**

#### **Admin a podpora servisu**

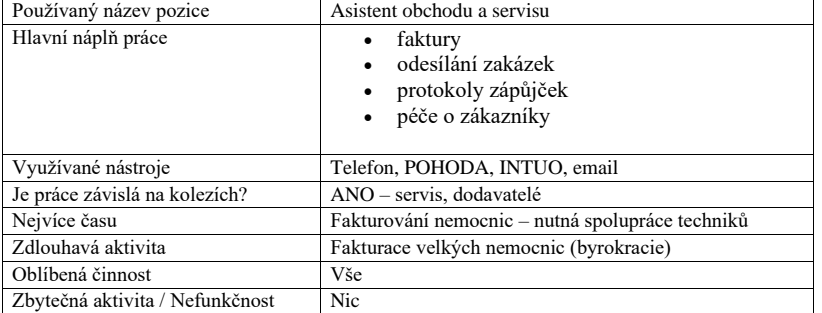

# <span id="page-58-1"></span><span id="page-58-0"></span>**PřílohaC Zápis z testování aplikace se zástupcem firmy**

#### **Zápis z testování aplikace ve společnosti Medicton Group**

**Datum:** 15. května 2024 **Místo:** Sídlo společnosti Medicton Group **Přítomni:** Vedoucí bakalářské práce, IT technik, autorka aplikace

#### **Úvodní prezentace (09:00 - 09:15):**

- Představení hlavních funkcionalit aplikace
- Seznámení s navigačním menu, možnostmi filtrace dat a uživatelským rozhraním

#### **Testování telefonních hovorů (09:15 - 9:30):**

- Filtrování dat podle měsíce
- Analýza poměru interních a externích hovorů
- KPI indikátory pro průměrnou délku hovorů
- Sloupcové grafy pro distribuci hovorů během dne
- Zpětná vazba: Přehlednost a snadná interpretace dat

#### **Testování emailové komunikace (9:30 - 9:45):**

- Filtrování emailů podle data
- Poměr odeslaných a přijatých emailů
- KPI indikátory pro emailovou aktivitu
- Detailní analýza emailové aktivity jednotlivých zaměstnanců
- Zpětná vazba: Lepší sledování pracovního vytížení a efektivity komunikace

#### **Testování systému INTUO (9:45 - 10:00):**

- Filtrování a vizualizace dat o schůzkách, auditech, úkolech a servisních zakázkách
- Koláčové grafy pro rozdělení servisních zakázek
- Ukazatele přihlášení během nepřítomnosti
- Koláčové grafy zápůjček přístrojů
- Zpětná vazba: Sledování a analýza různých aspektů pracovních činností, možnost rozšíření o další aktivity

#### **Testování systému POHODA (10:00 - 10:15):**

- Filtrování dat o objednávkách a fakturách
- Analýza objednávek a faktur pomocí koláčových grafů a KPI indikátorů
- Sledování počtu a typu objednávek, úspěšnosti vydaných nabídek a distribuce faktur
- Zpětná vazba: Detailní vizualizace pro lepší řízení a optimalizaci finančních procesů

#### **Závěr a zpětná vazba (10:15 - 10:30):**

- Celkové hodnocení aplikace
- Diskuse o možnostech dalšího vylepšení, rozšíření grafů a sledování aktivit

Testování aplikace bylo úspěšné a probíhající diskuse poskytla cennou zpětnou vazbu.